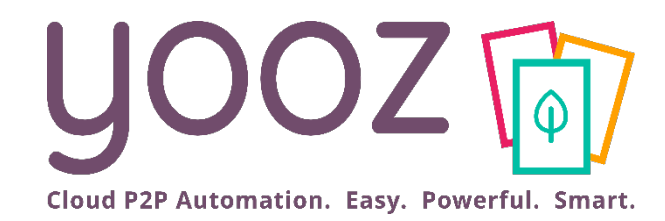

# Yooz Rising: Process & Workflow Admin Functions

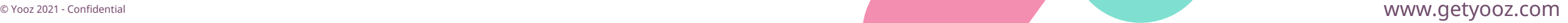

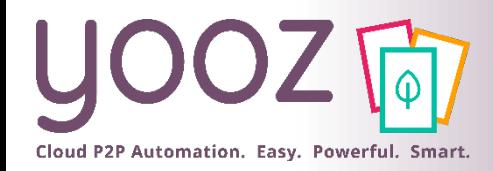

# Objective and training plan

#### **Objective of the training**

- **Provide knowledge enabling administrators on the new experience Yooz Rising.**
- **Training plan** 
	- Create, customize and manage your business workflow

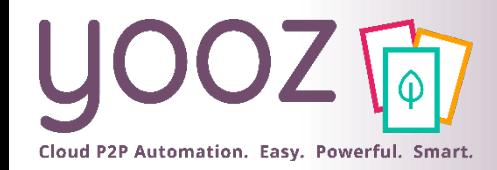

#### How to access

#### Reminder: To access the settings, the user must have the appropriate roles / permissions.

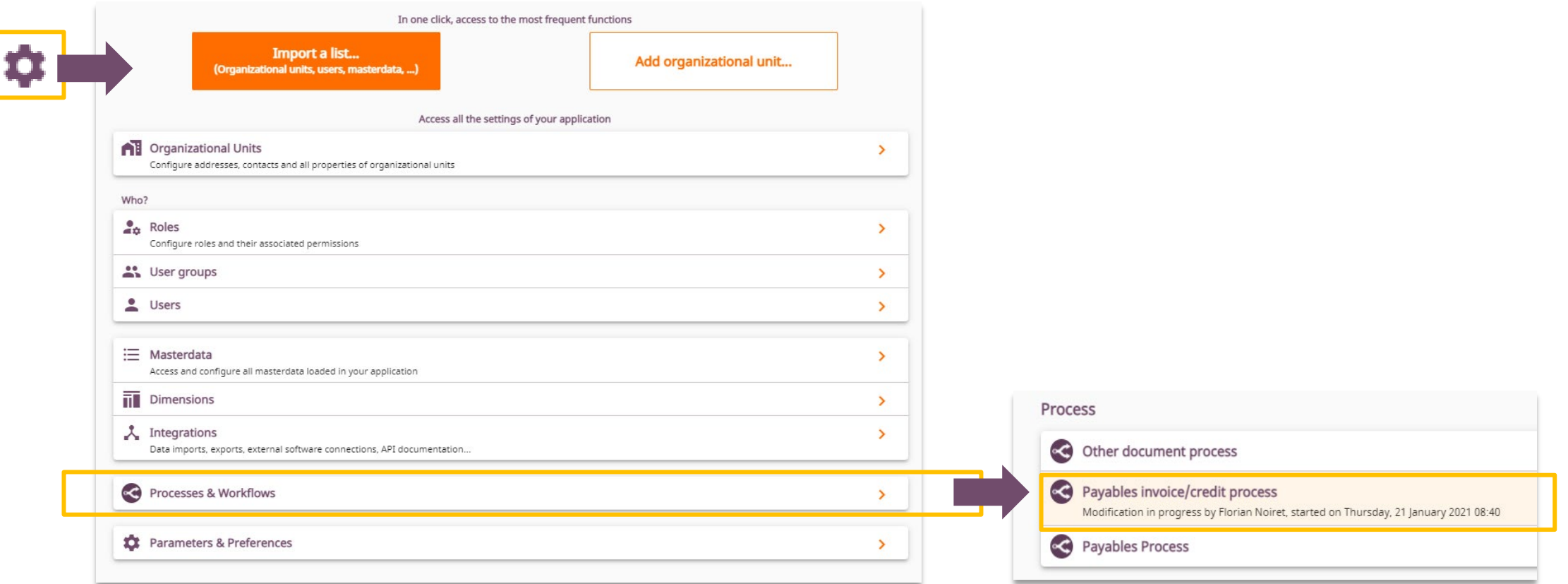

 In this presentation, we exclusively explore the management of purchase invoice workflow. However, the method of administration will be the same regardless of the selected process.

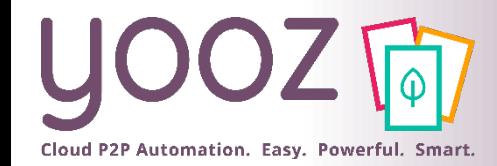

### Dashboard (1/4)

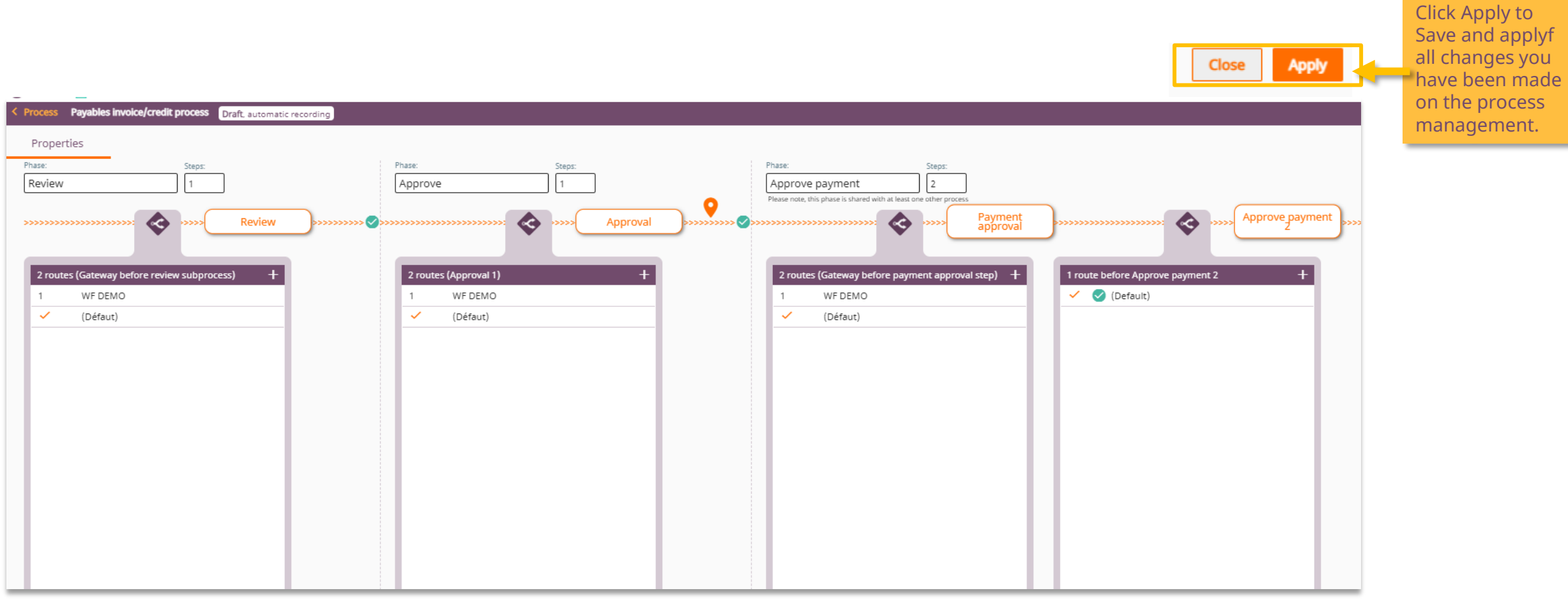

© Yooz 2021 - Confidential © Yooz 2021 - Confidential

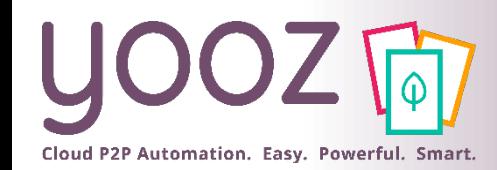

### Dashboard (2/4)

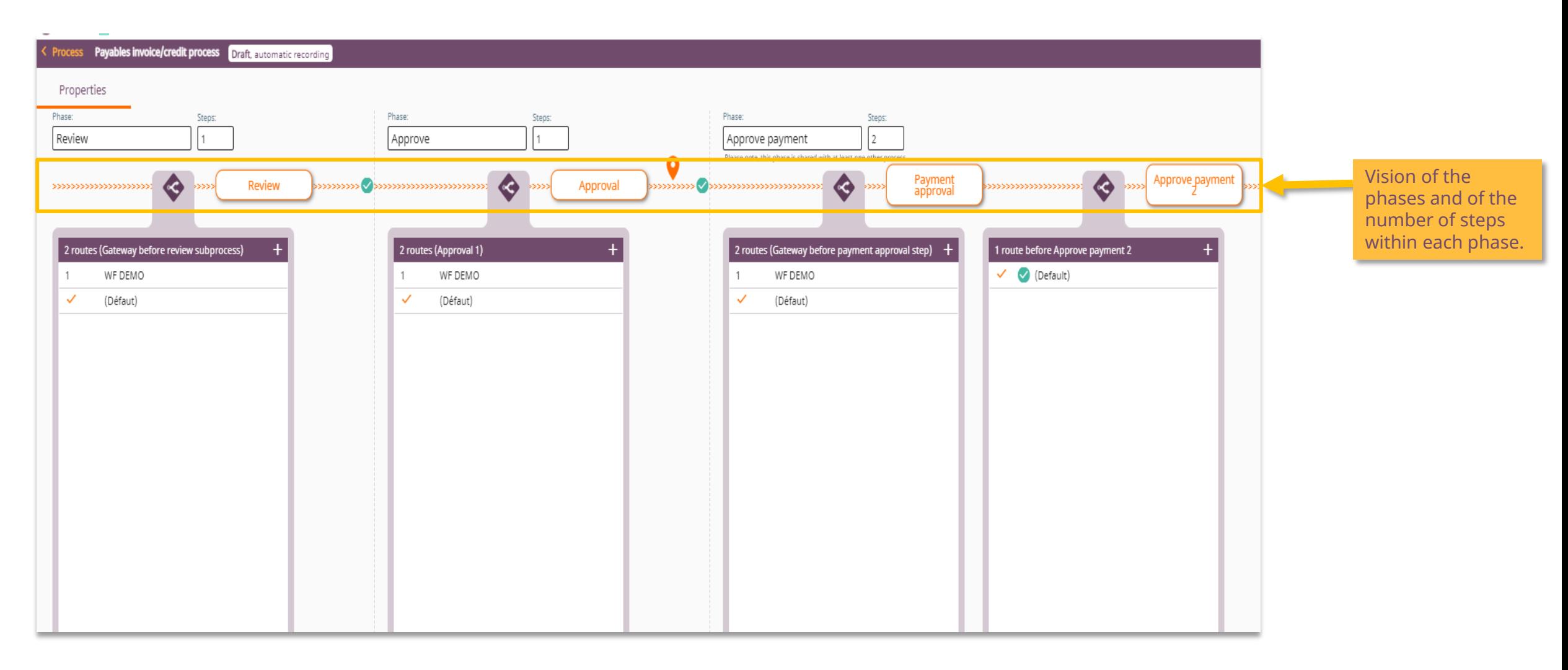

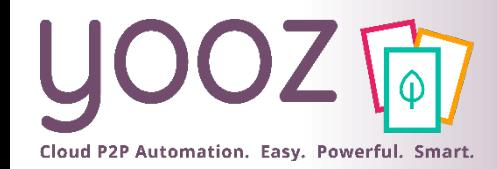

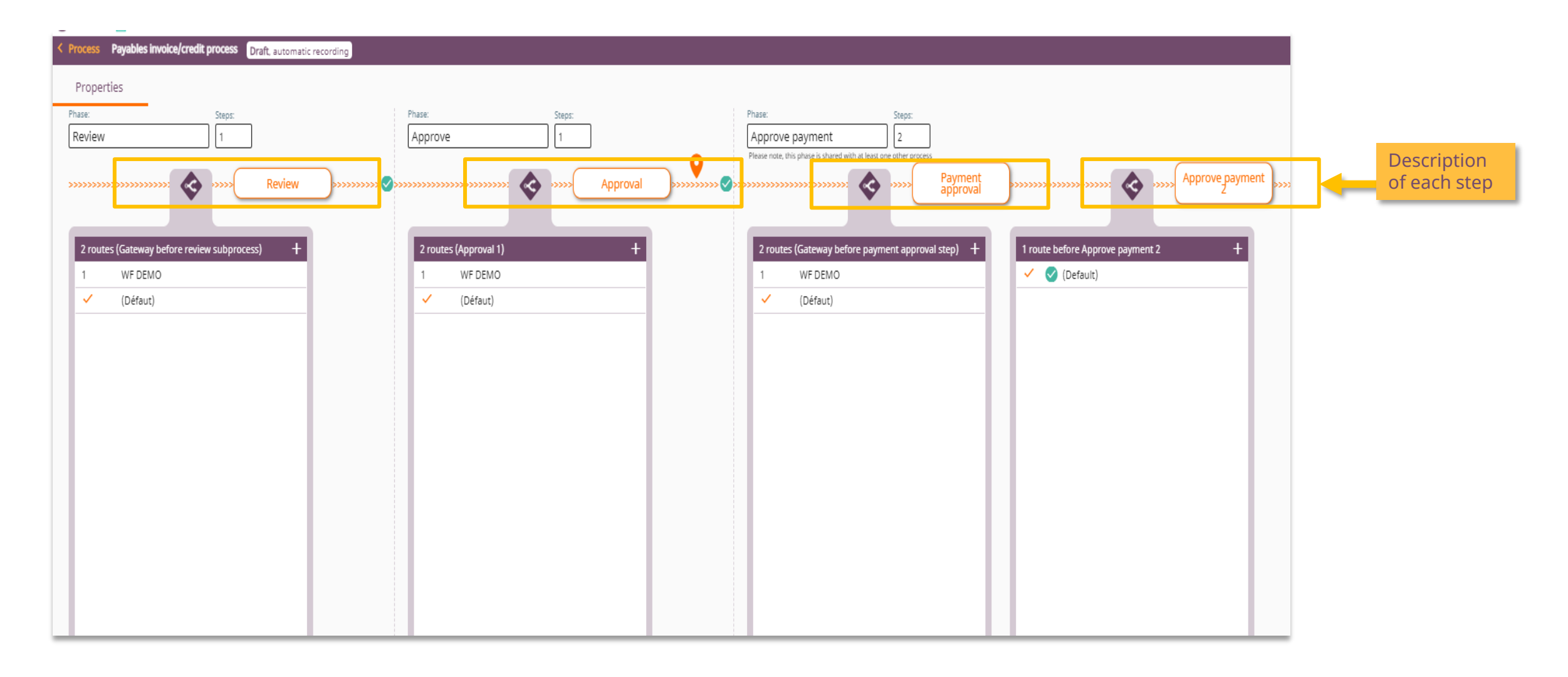

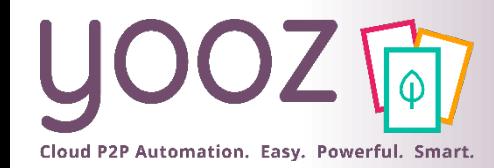

### Dashboard (4/4)

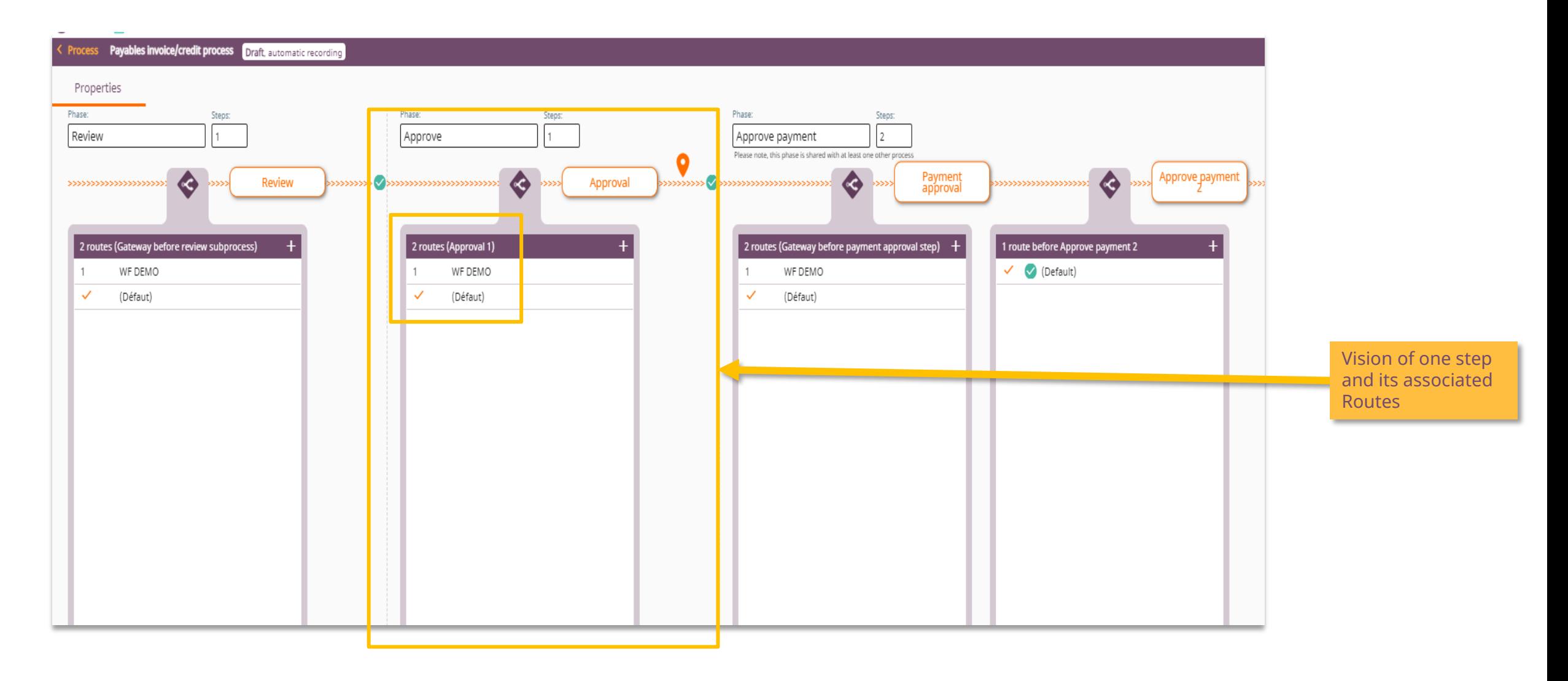

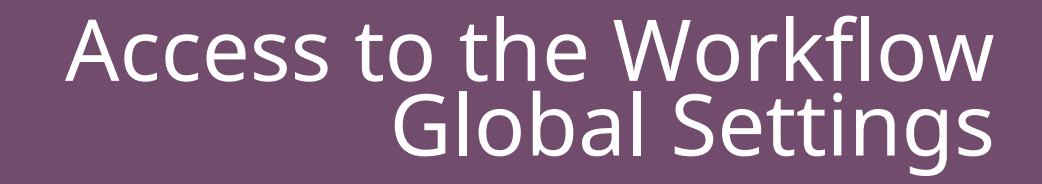

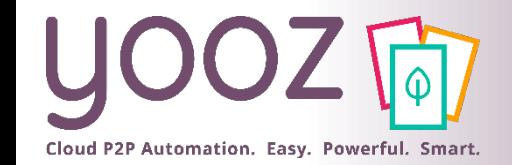

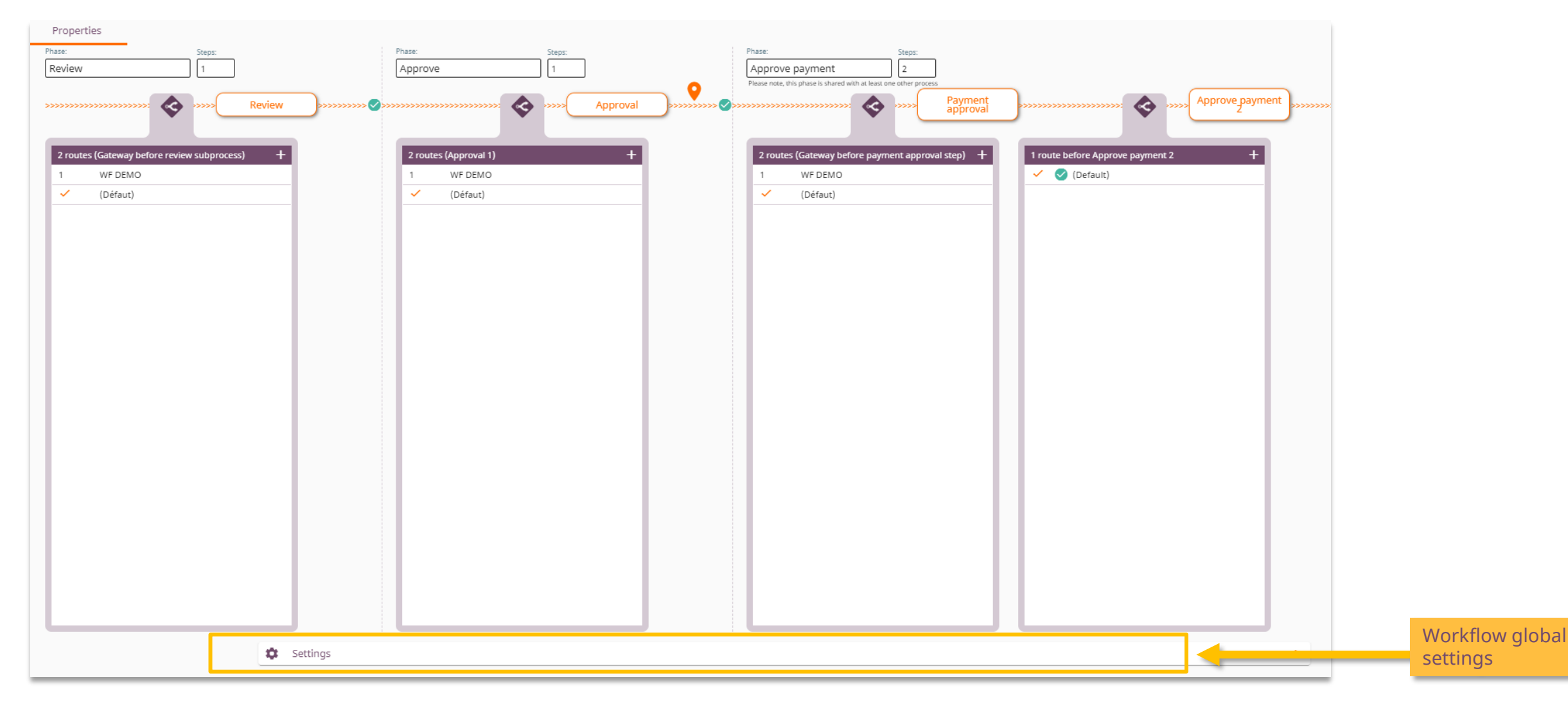

Yooz 2021 - Confidential © Yooz 2021 - Confidential  $\circ$ 

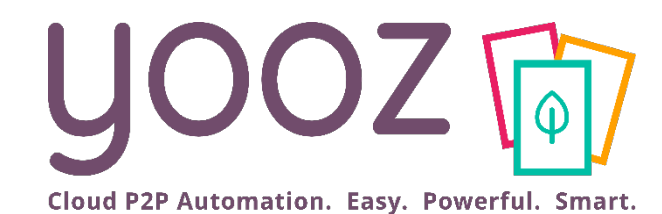

# Global Settings

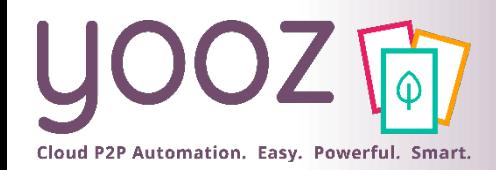

# Managing late documents

#### $\blacksquare$  Here we will manage the configuration of the global workflow:

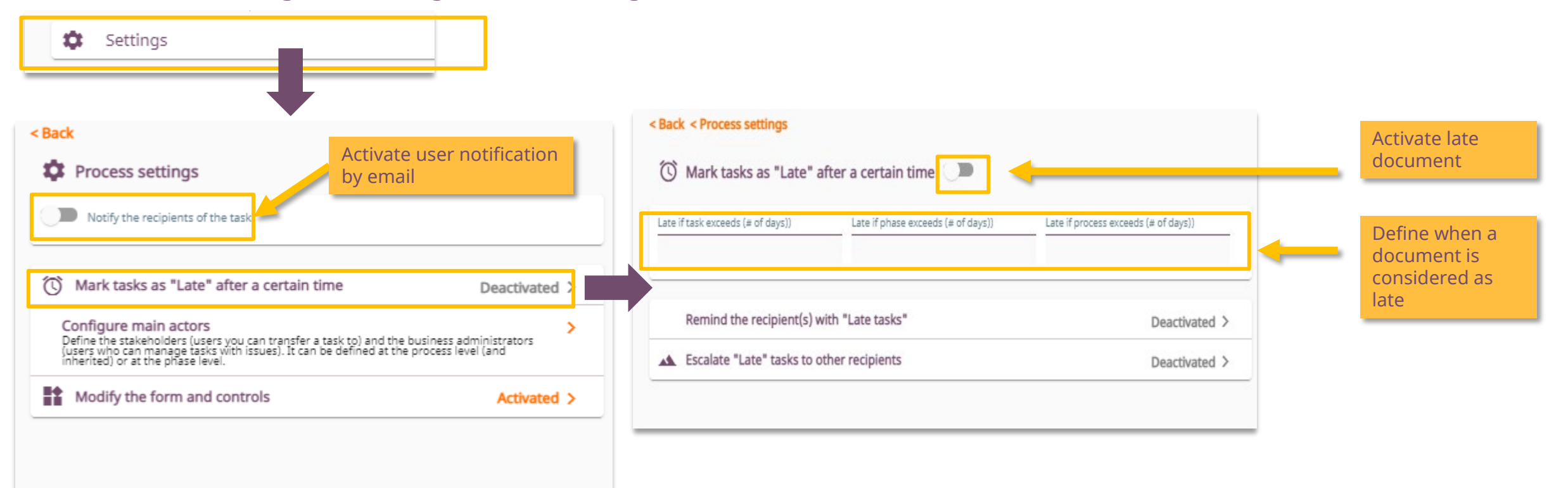

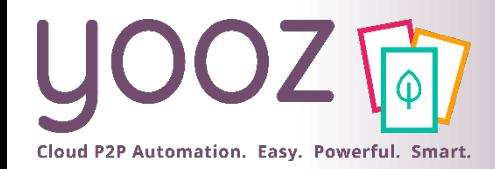

#### Managing reminders and notifications

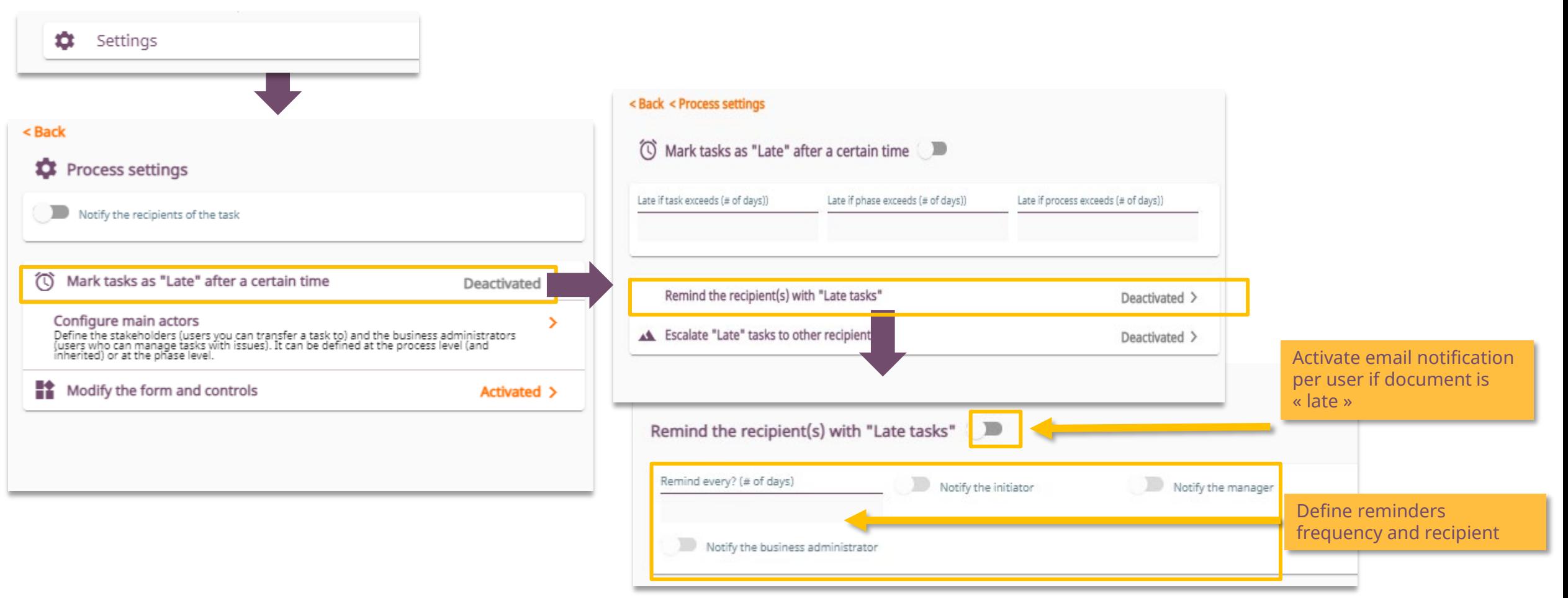

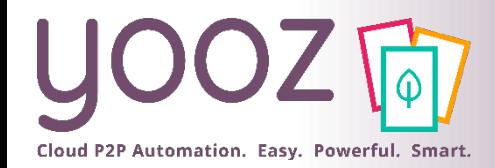

# Managing escalation

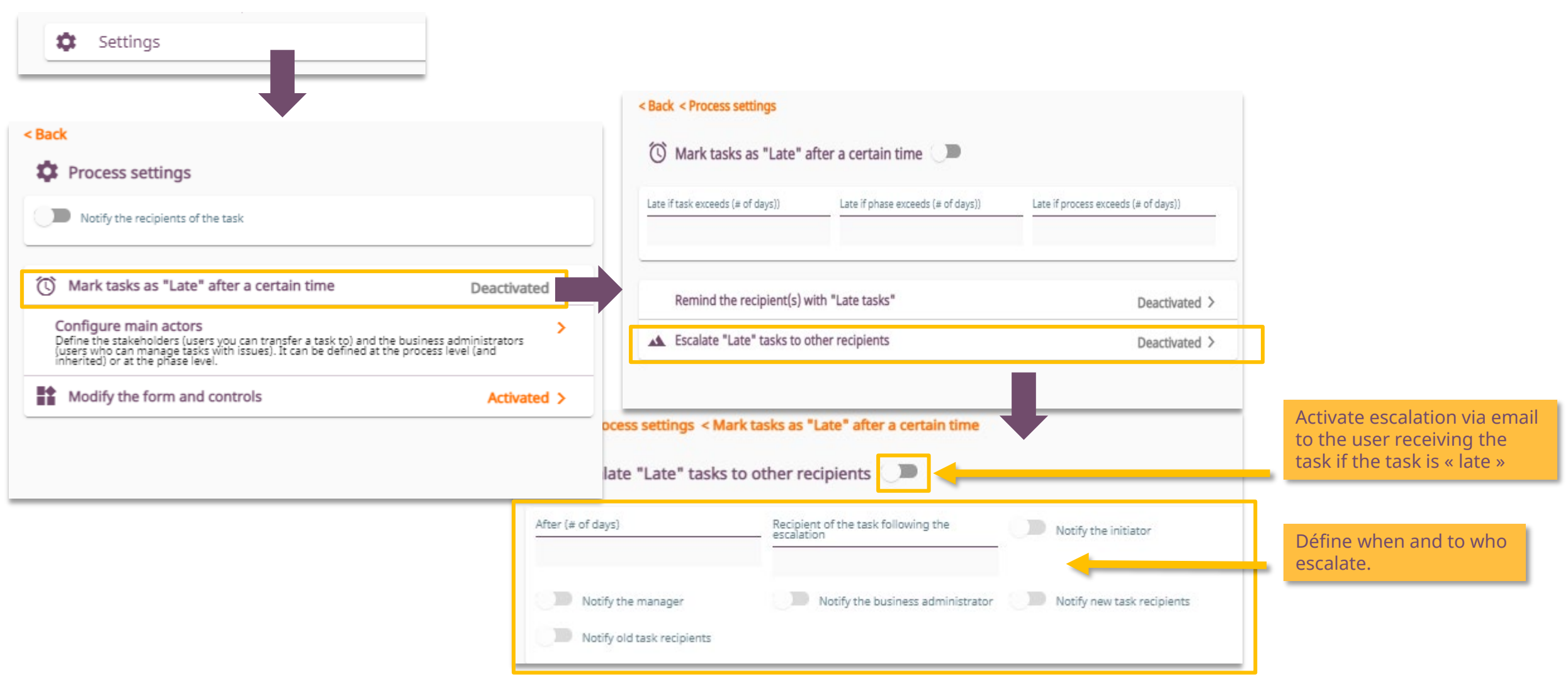

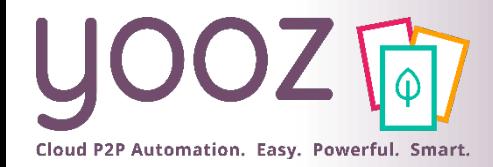

**Actors** 

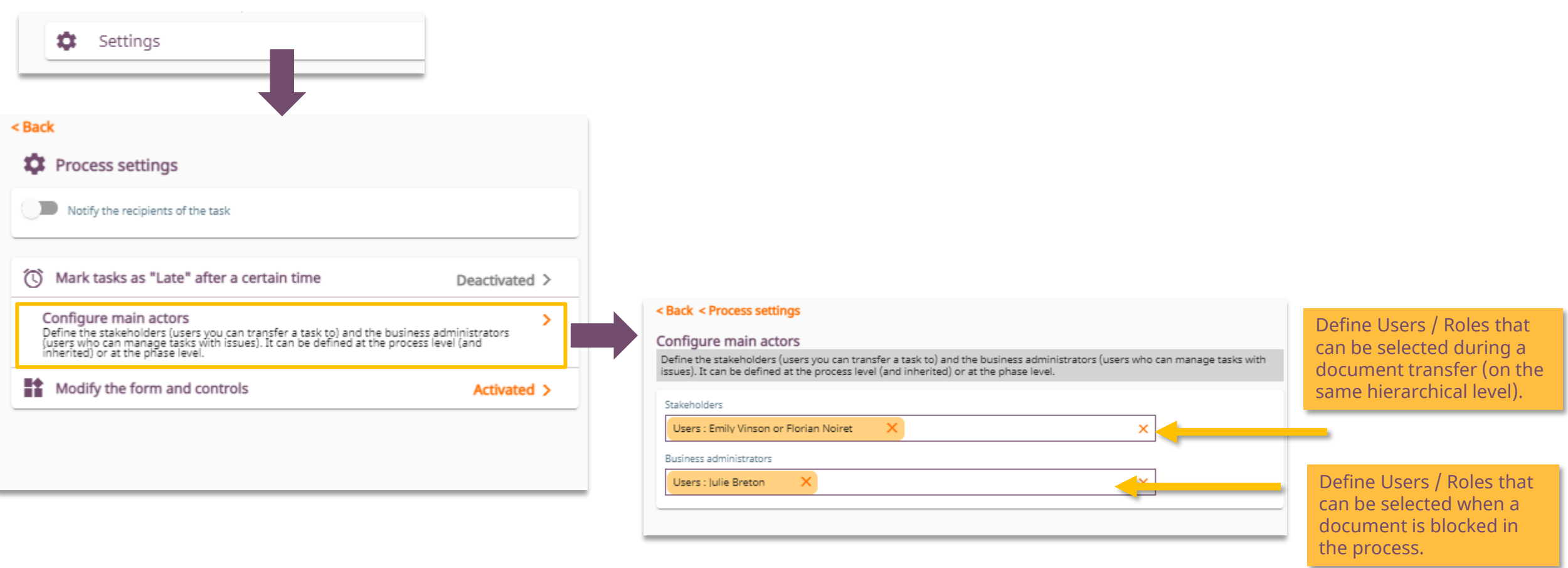

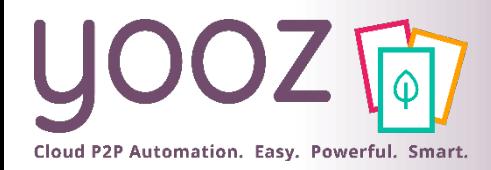

# Forms and controls (1/2)

■ Let's see how to adapt the form, i.e. create display rules based on the data / breakdowns of the document:

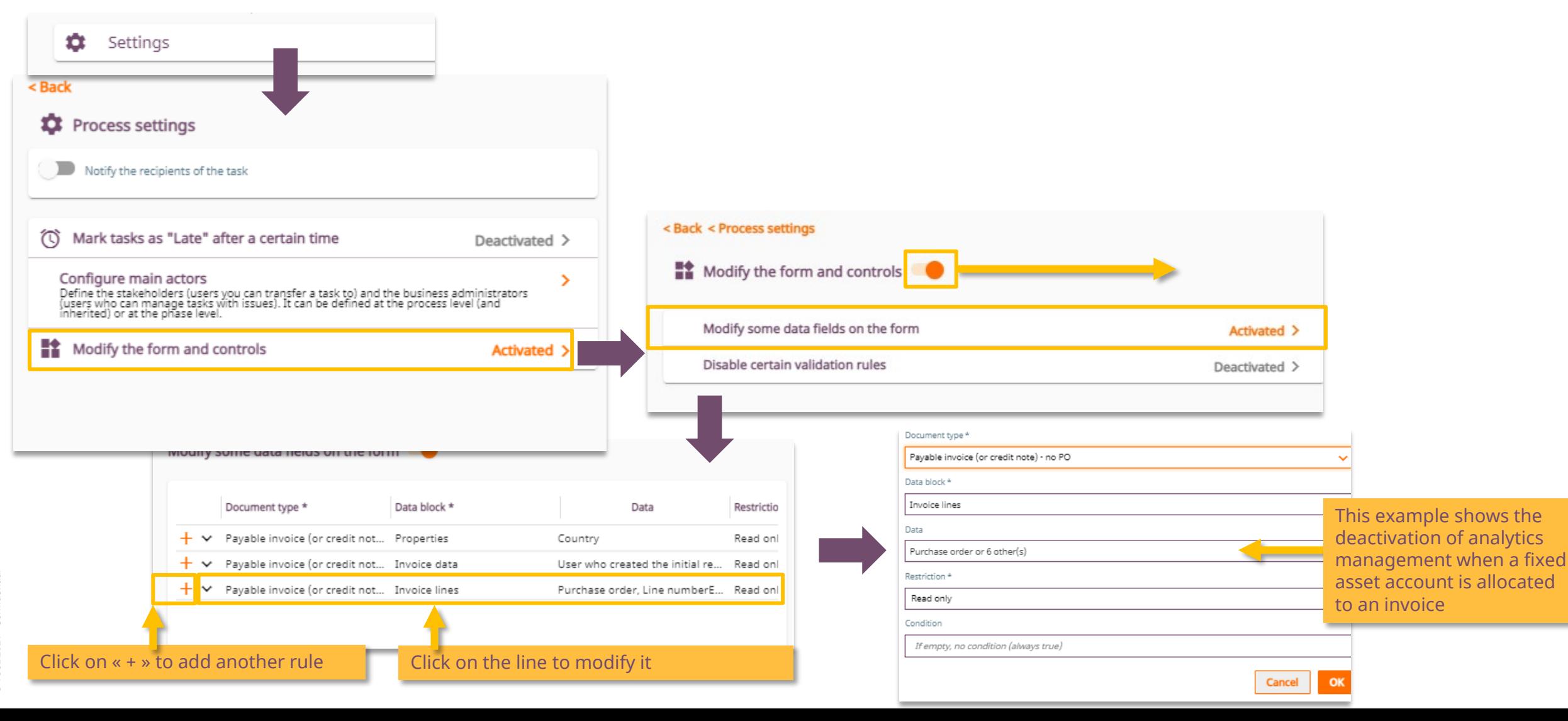

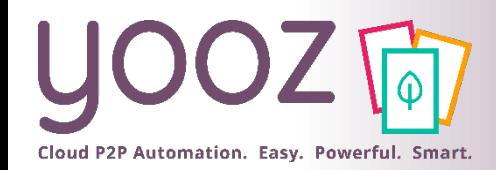

# Forms and controls (2/2)

■ Let's see here how to deactivate certain controls / rules necessary for the validation of a step according to predefined criteria. In other words, it's about creating exceptions to the rules.

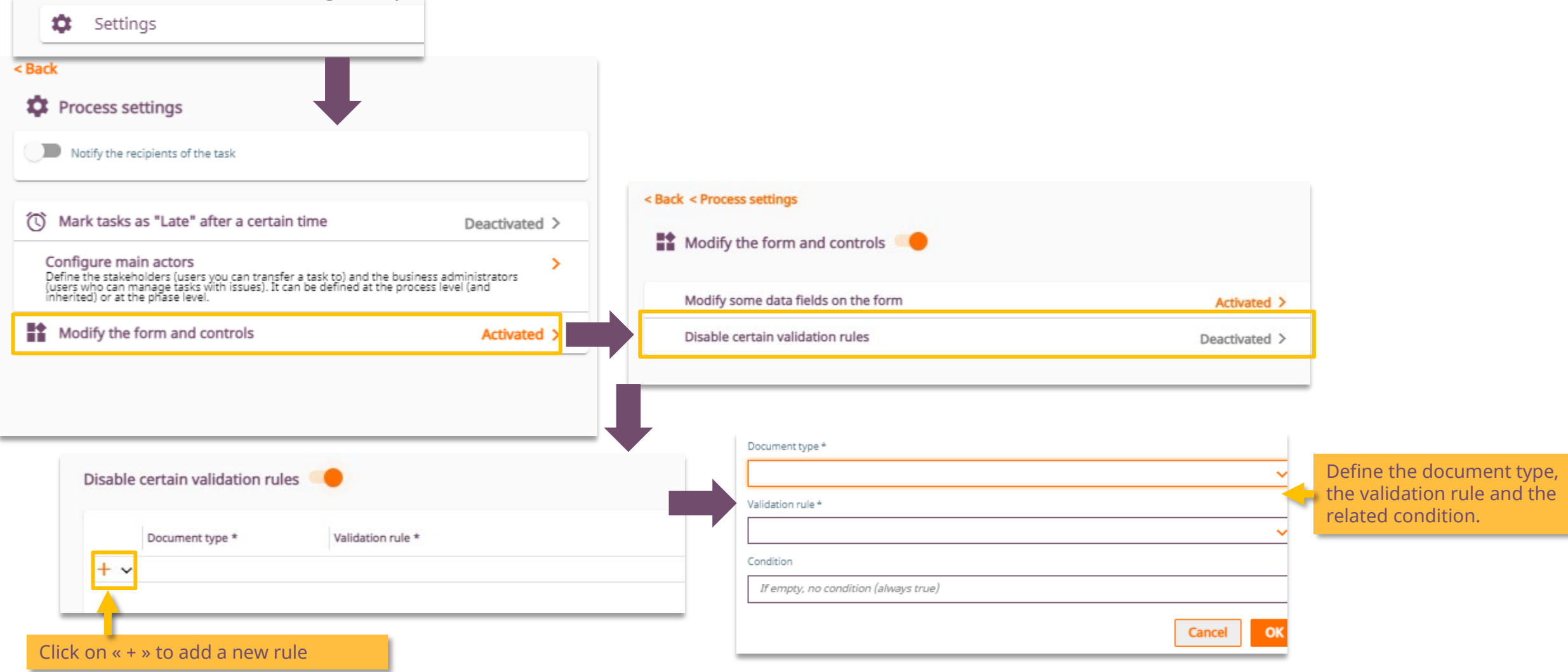

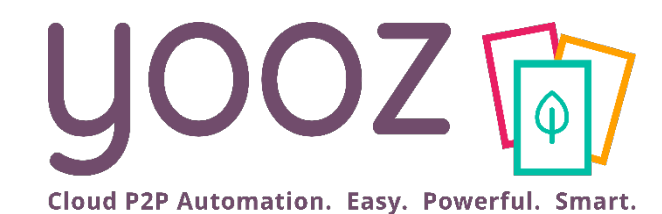

# Phase settings

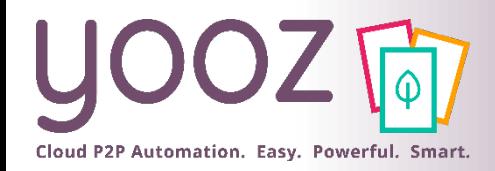

### Introduction

- This is about managing the configuration of the different phases of the workflow.
- $\blacksquare$  There is 3 types of phases:

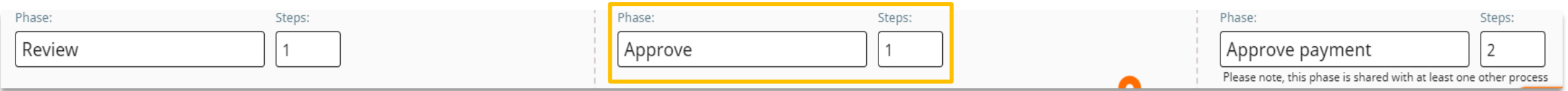

- $\blacksquare$  Each of them can be configured the same way
- We will there take the example of the approval phase during this training. However the method of administration will be the same regardless of the phase selected.

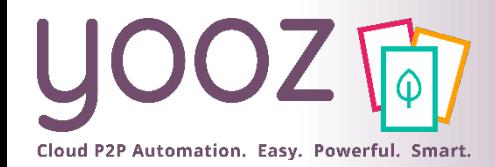

 $\odot$ 

#### Phase and number of steps

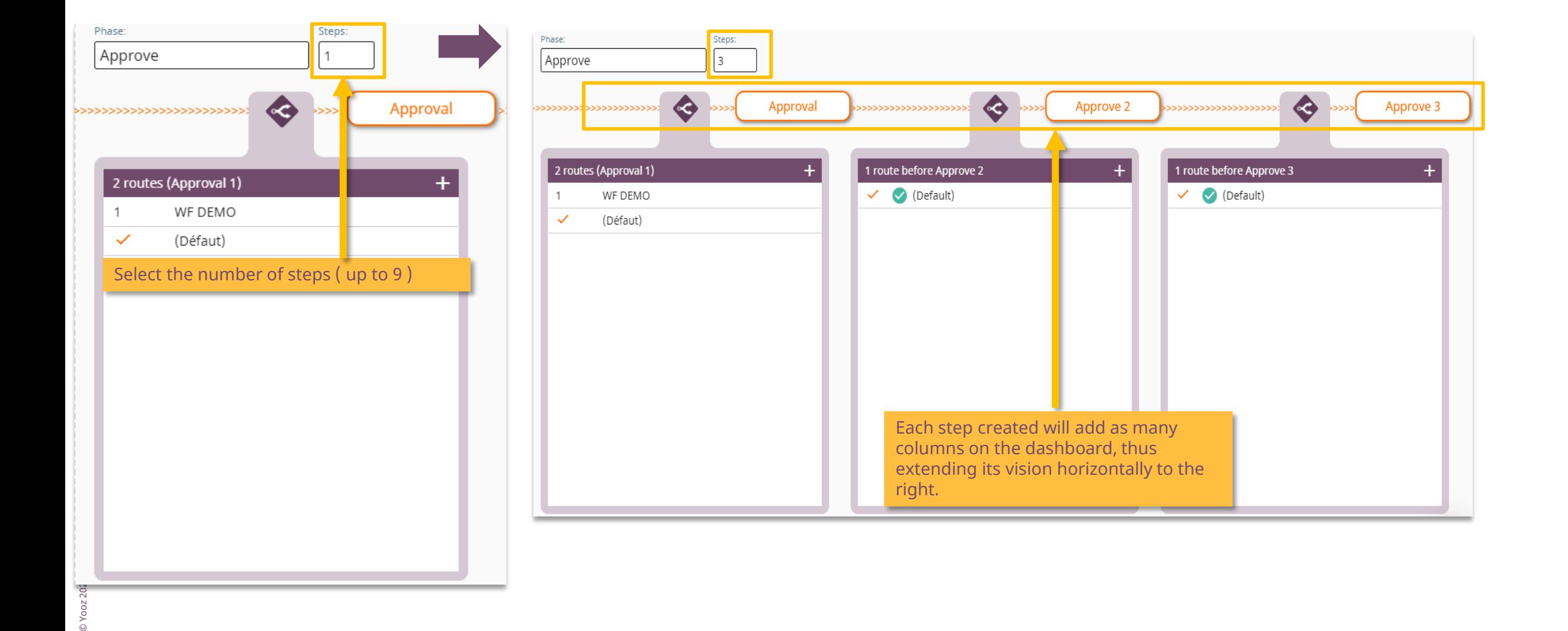

# Managing notifications

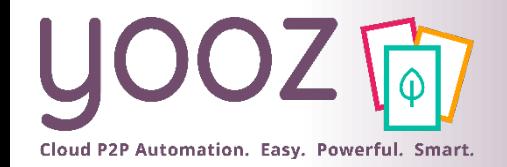

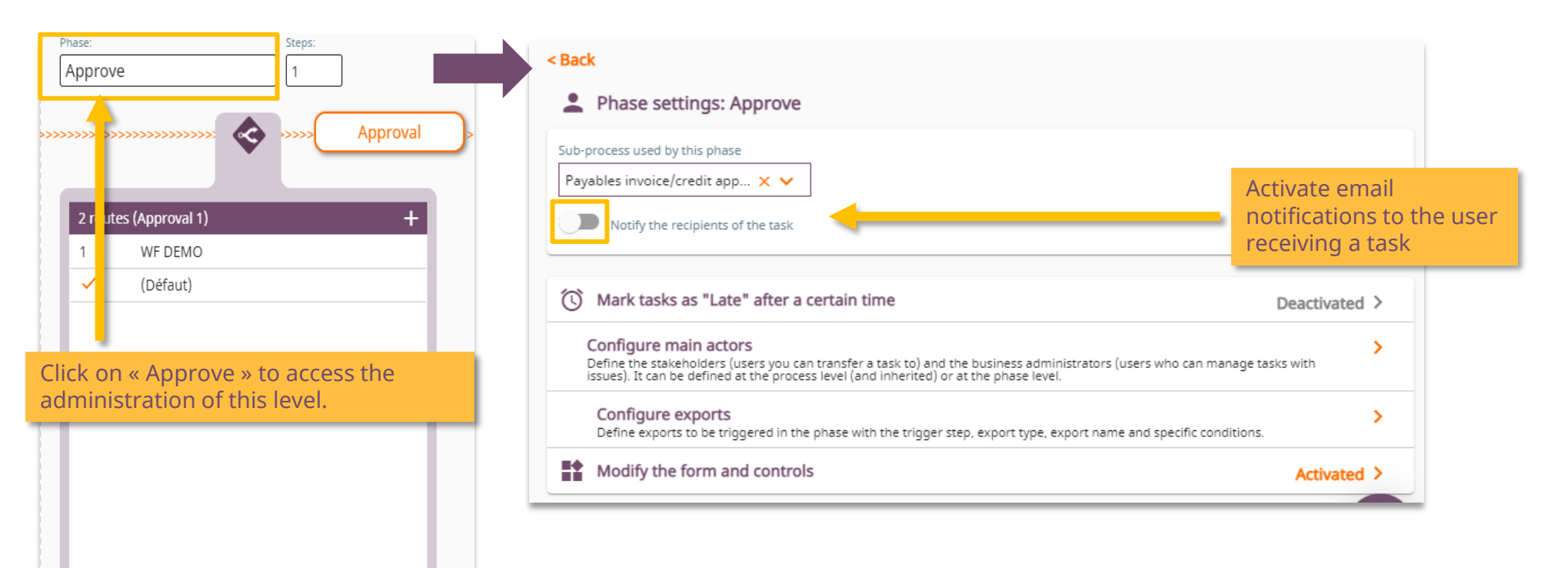

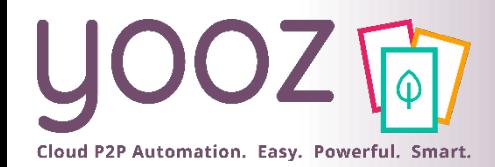

#### Managing delays, actors, forms and control at the phase level

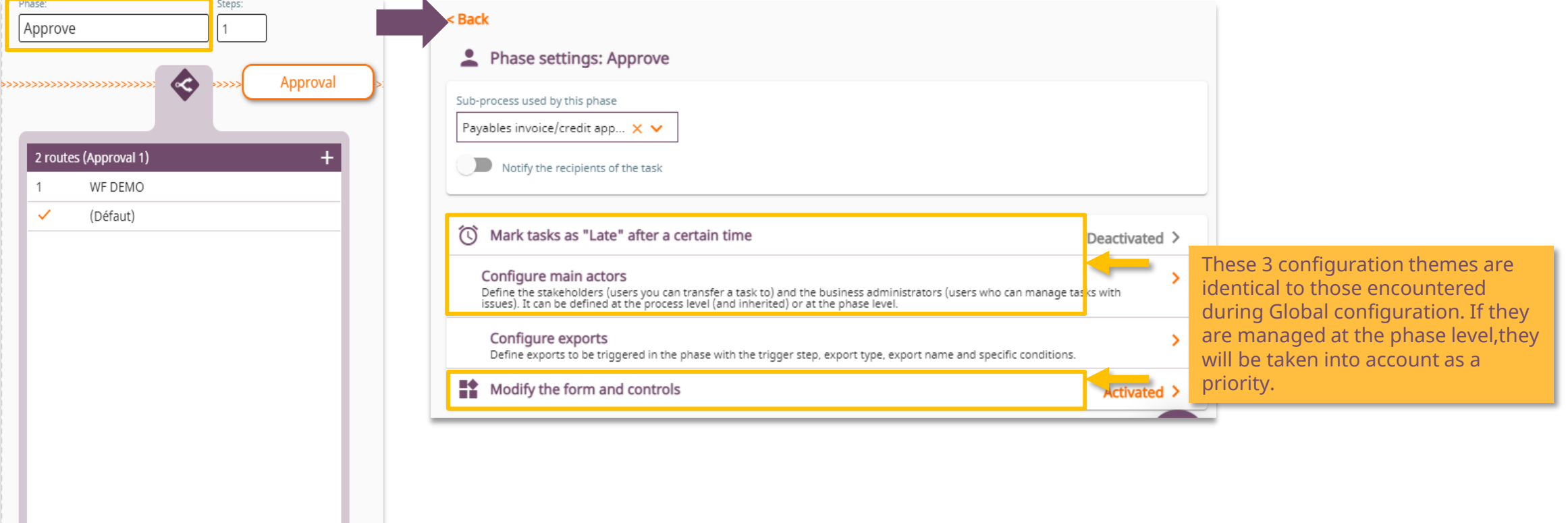

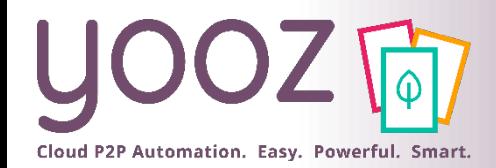

#### Managing delays, actors, forms and control at the phase level

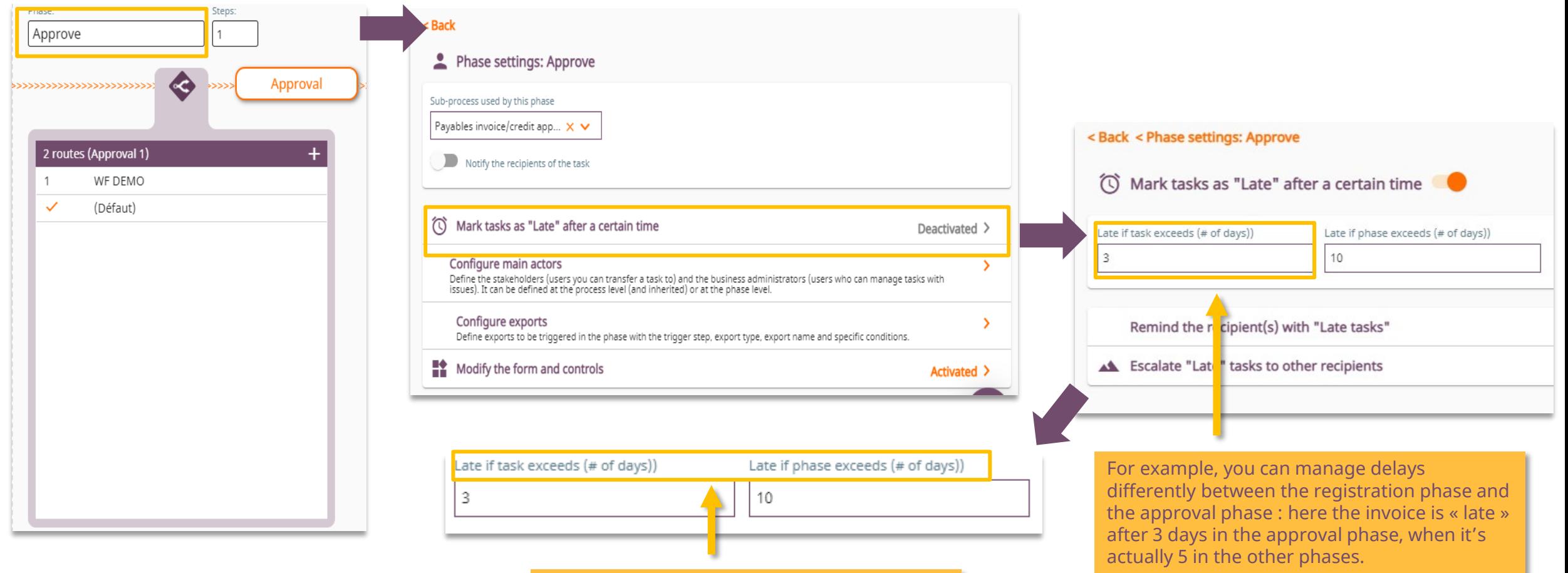

Once the rule is saved, the elements are highlighted in yellow to indicate the fact that

the rules vary from the global settings.

© Yooz 2021 - Confidential © Yooz 2021 - Confidential

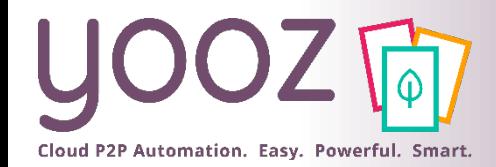

### Generating exports

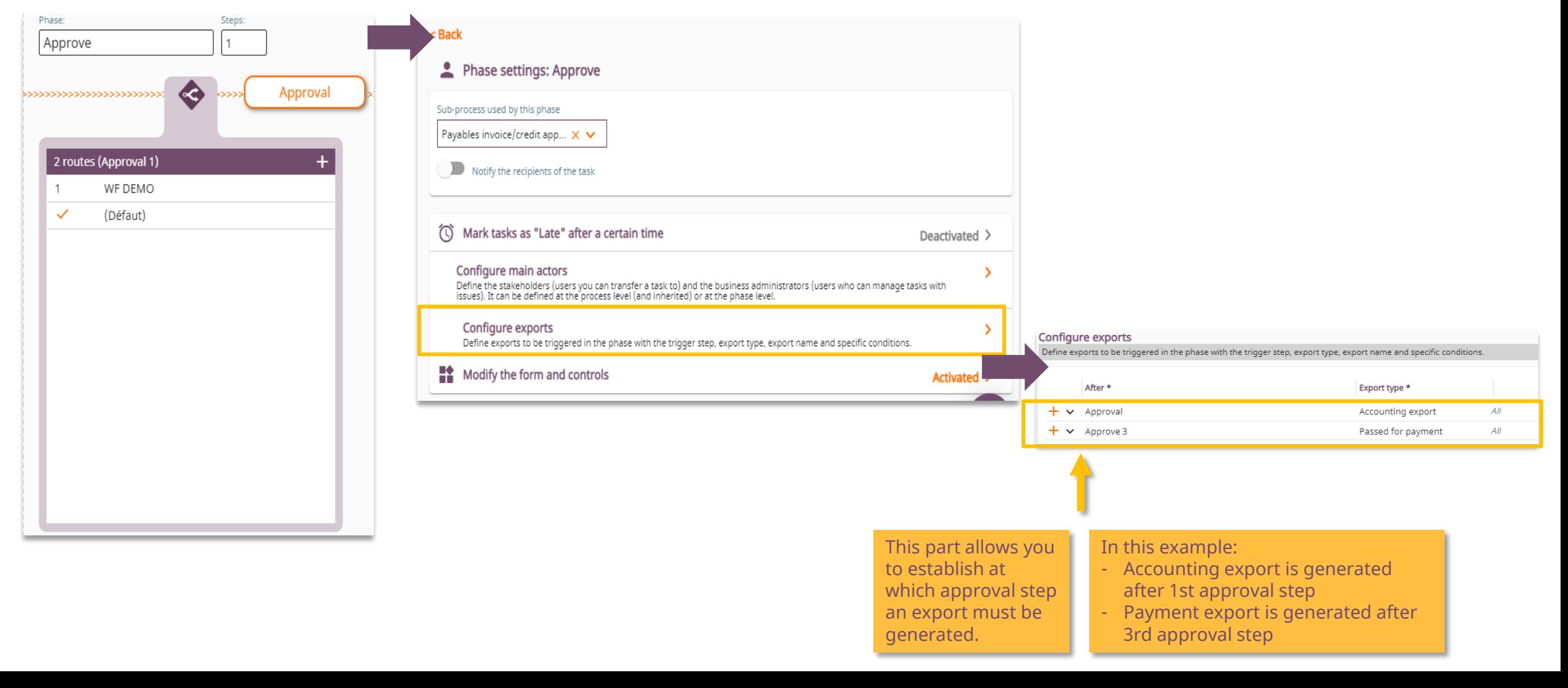

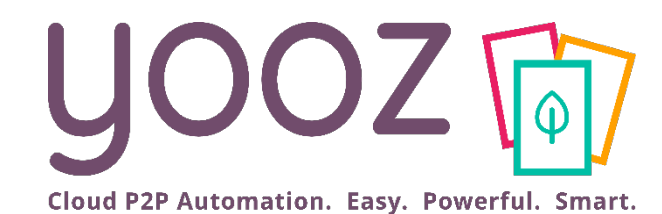

# Step settings

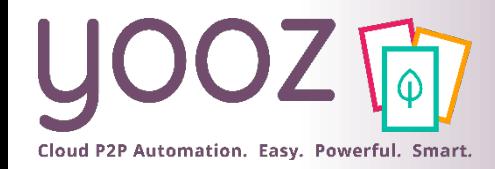

#### Introduction

#### ■ Let's manage here the configuration of the workflow for each step at each phase. Let's see here the 1st approval step.

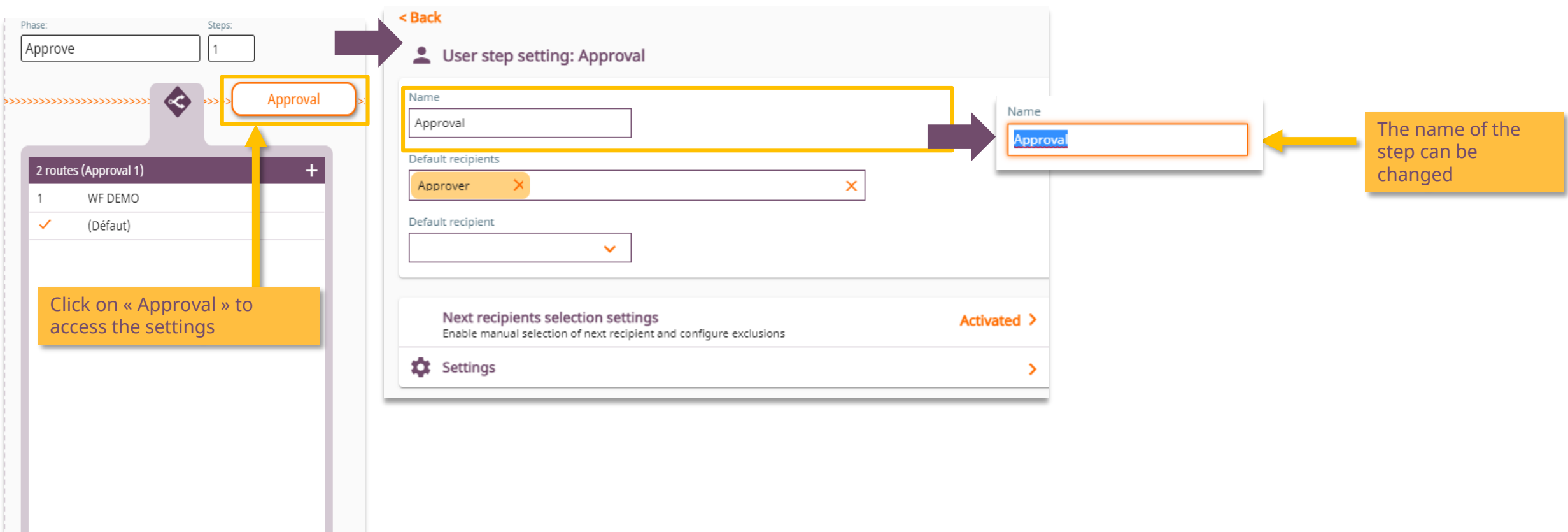

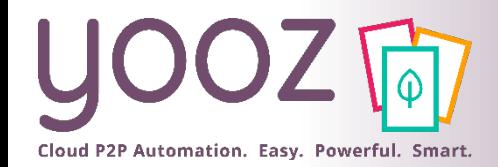

### Recipients

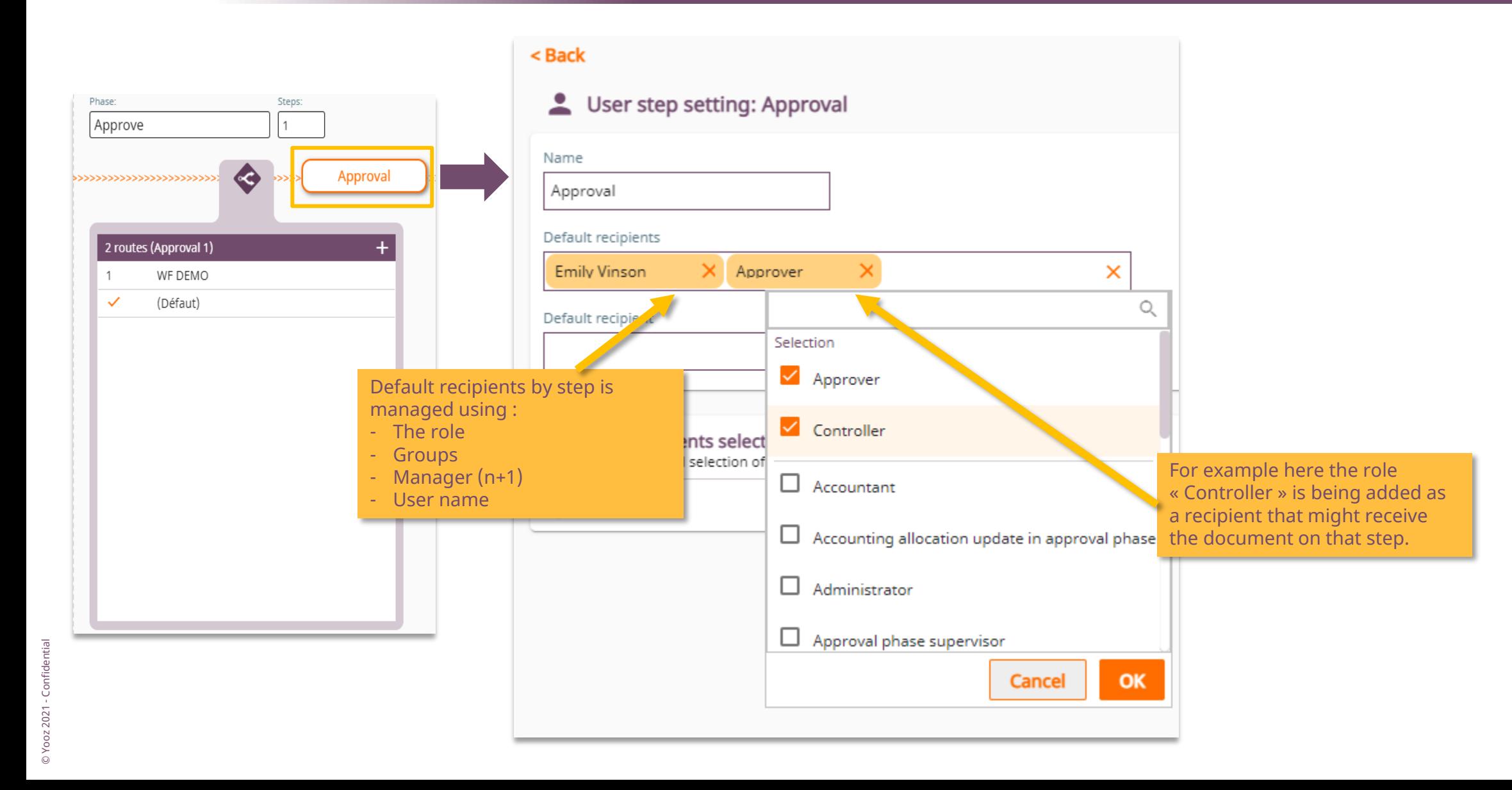

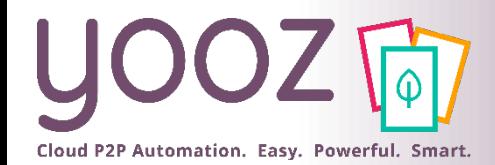

# Recipient specific settings (1/2)

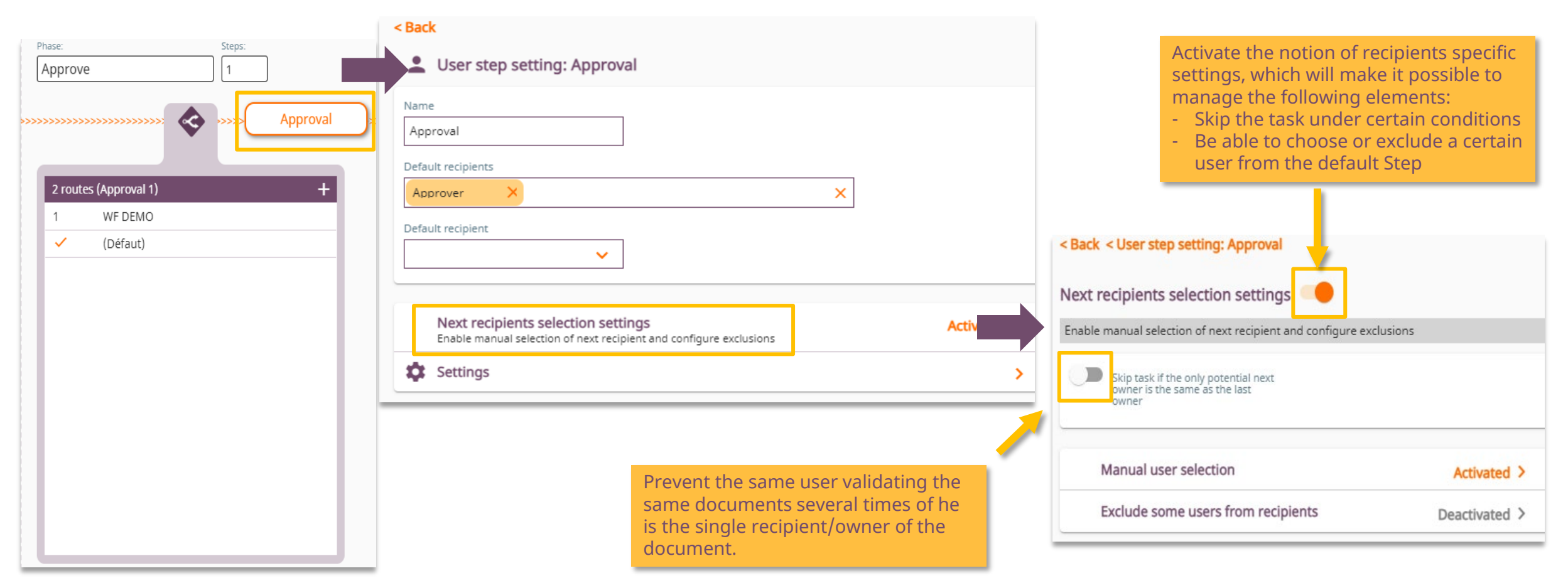

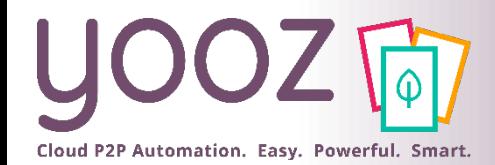

# Recipient specific settings (2/2)

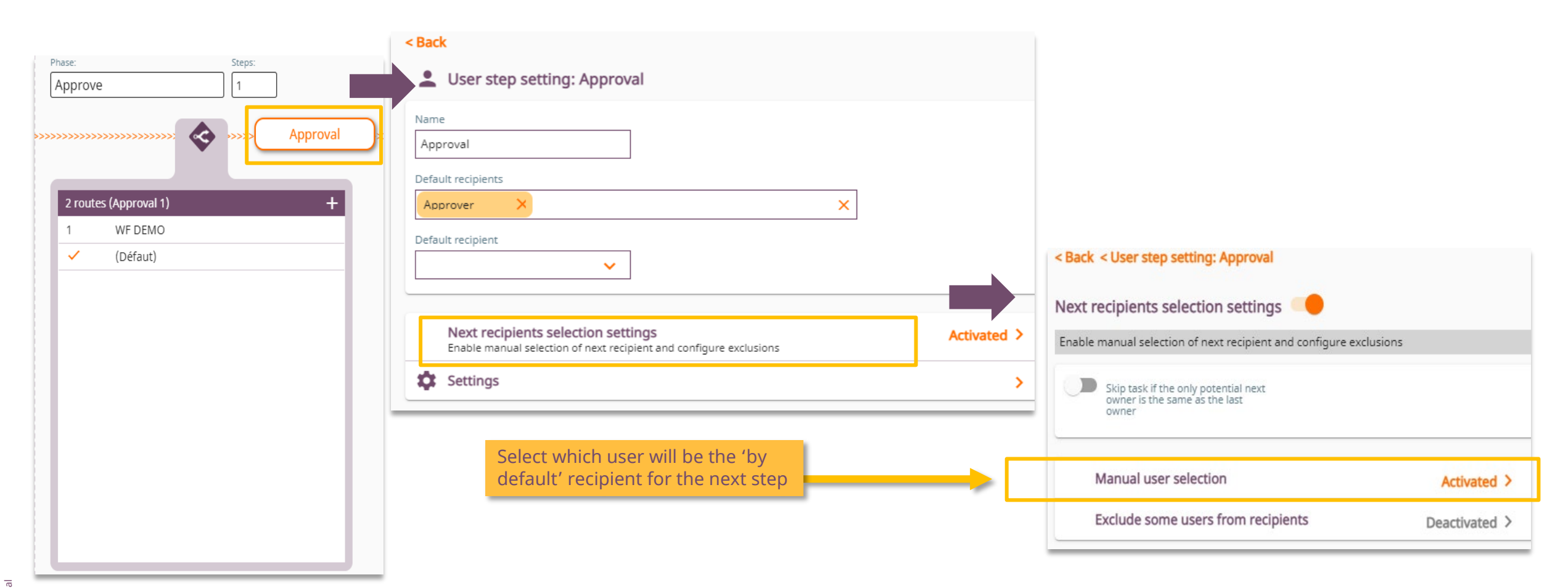

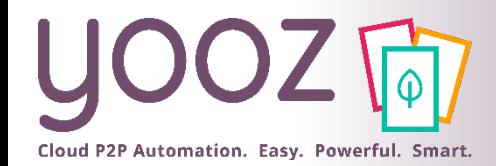

### Exclude recipients

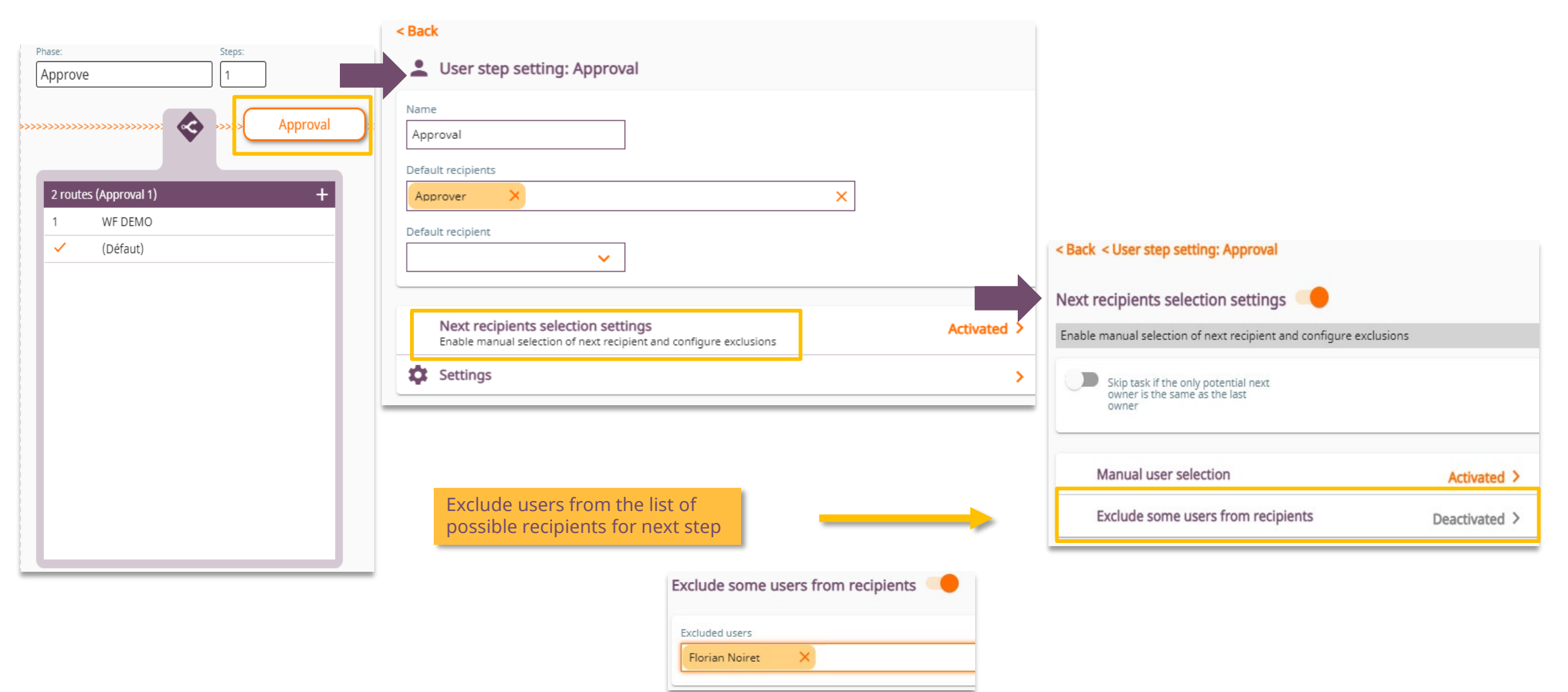

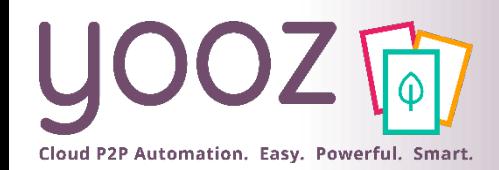

#### Specific case of parallel or « multi-instance » validation

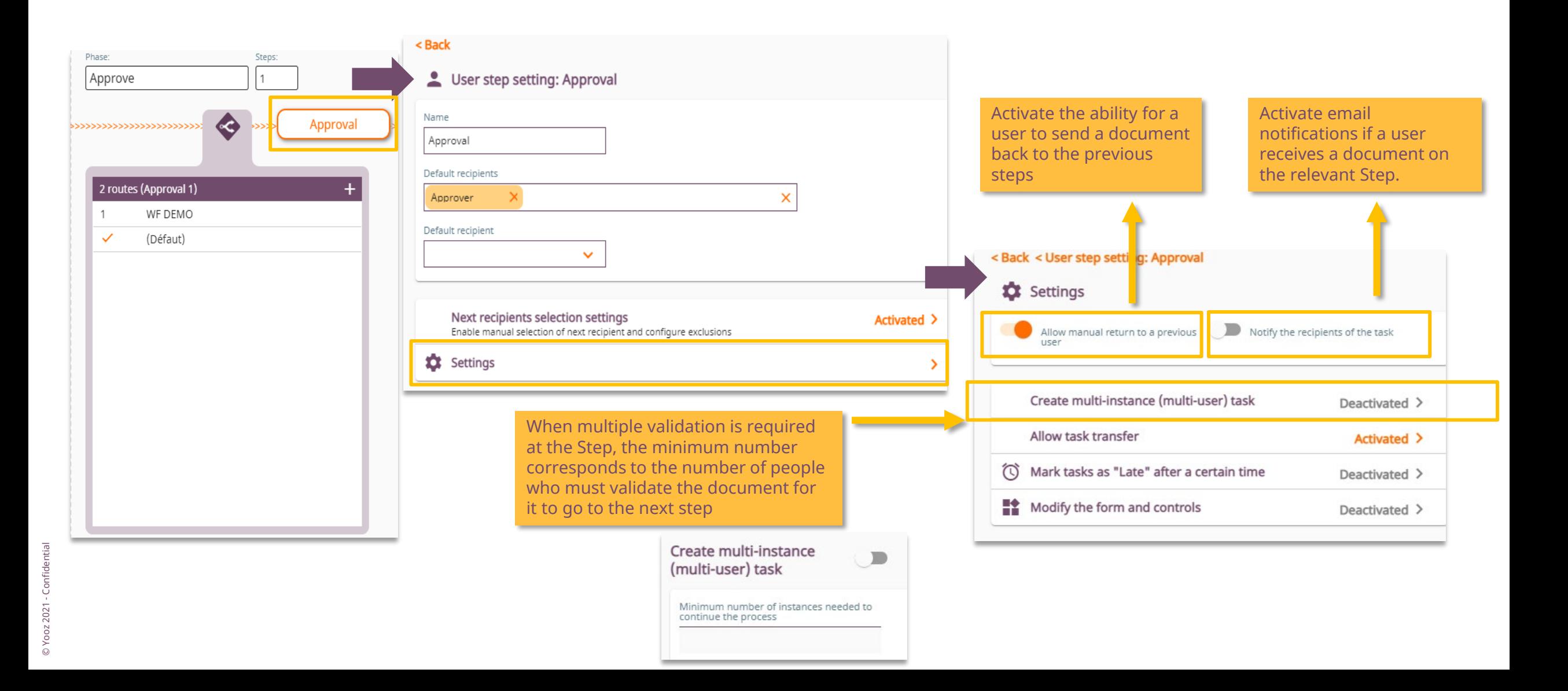

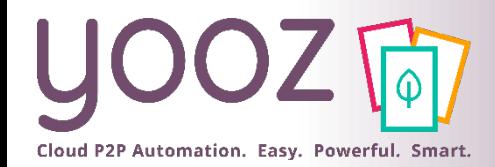

## Transferring a task

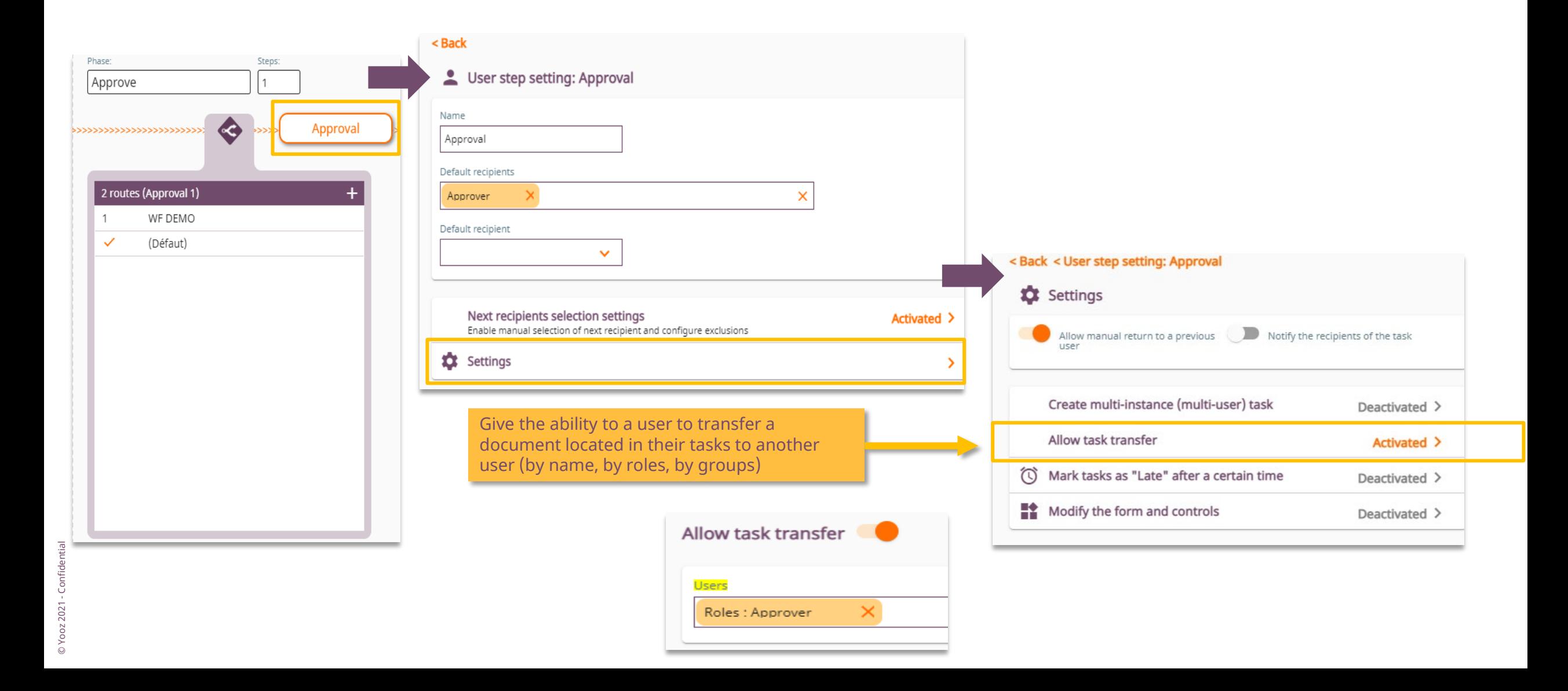

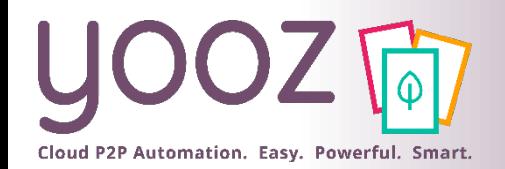

#### Managing delays, actors, forms and controls at Stage level

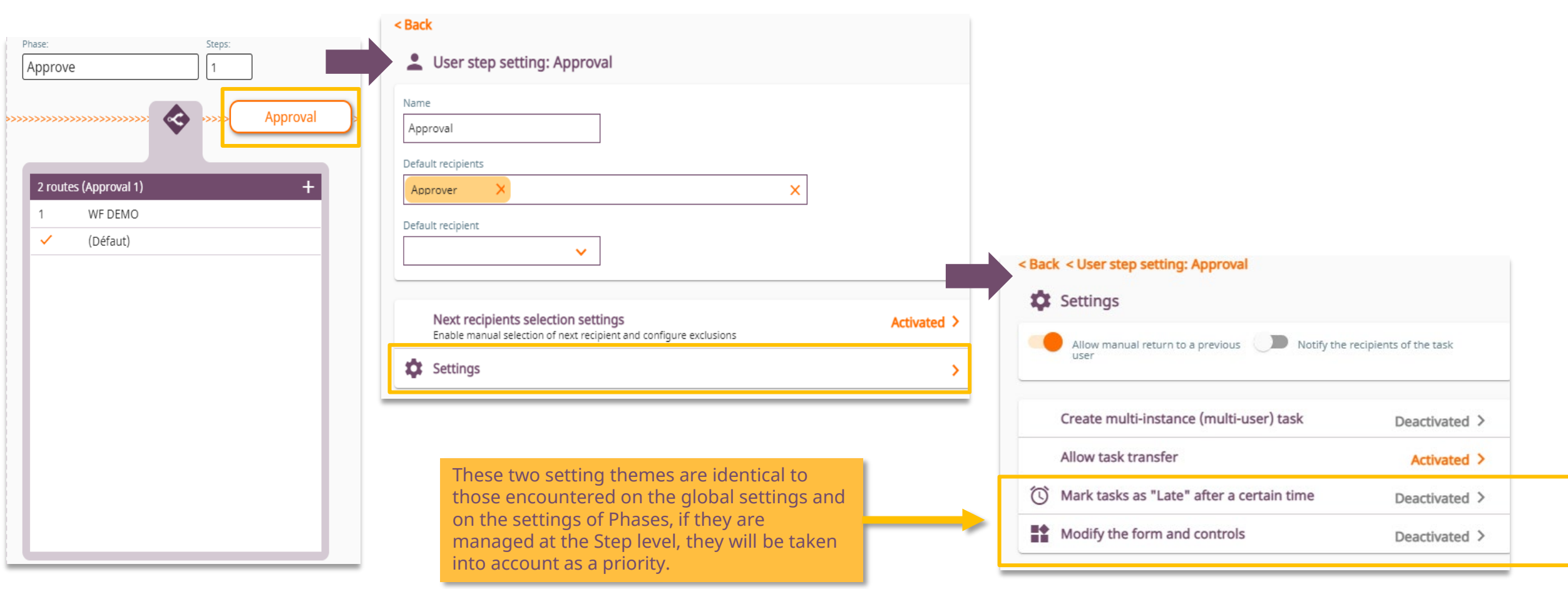

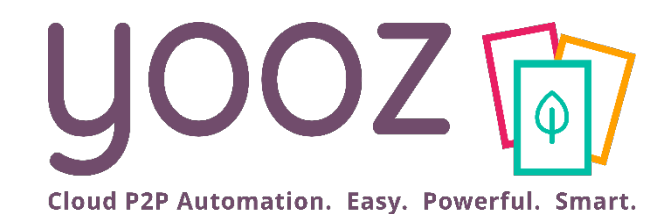

# Route settings

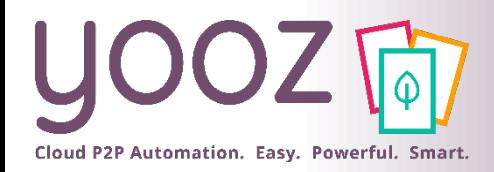

### Introduction

A route is used to define the process of a document according to determined criteria:

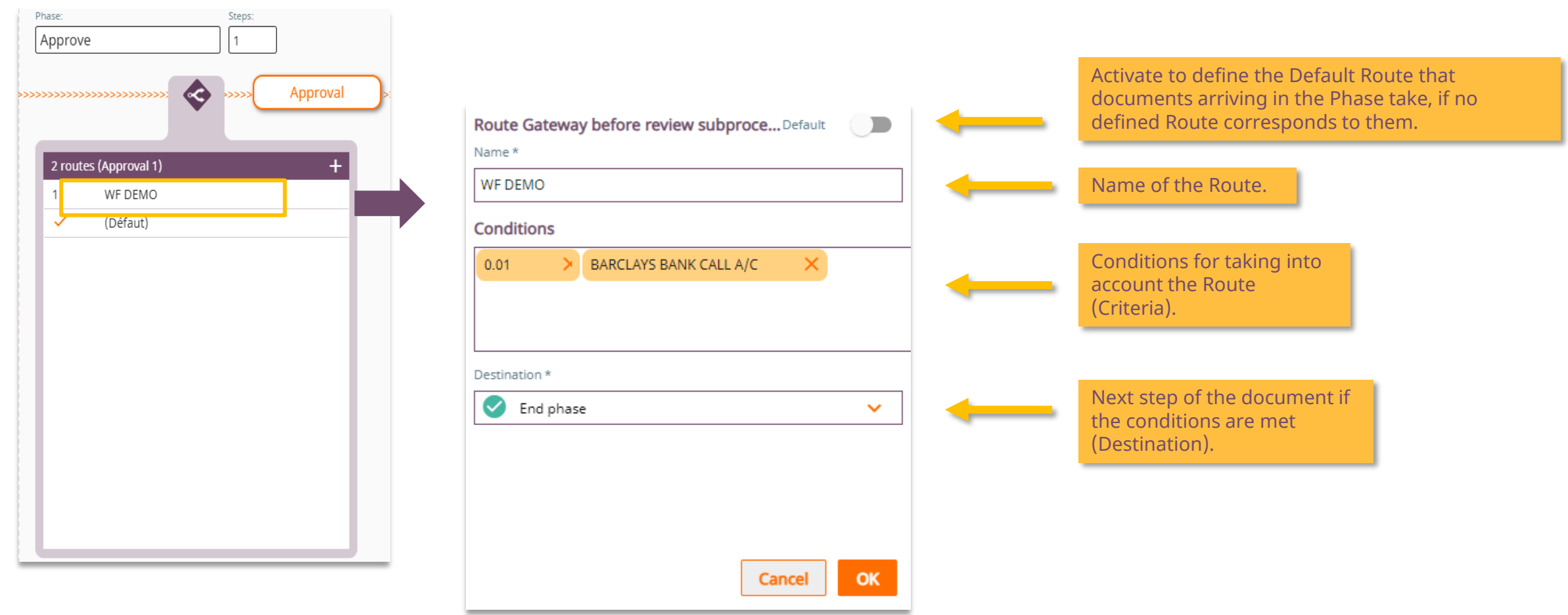

■ This example results in the following behavior: invoices with an amount greater than \$0,01 and with the account « BARCLAYS BANK » do not have a Validation step.

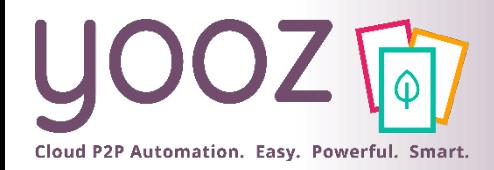

# Creating a new Route (1/2)

■ The creation of Routes is to consider all the capabilities of workflow based on specific criteria :

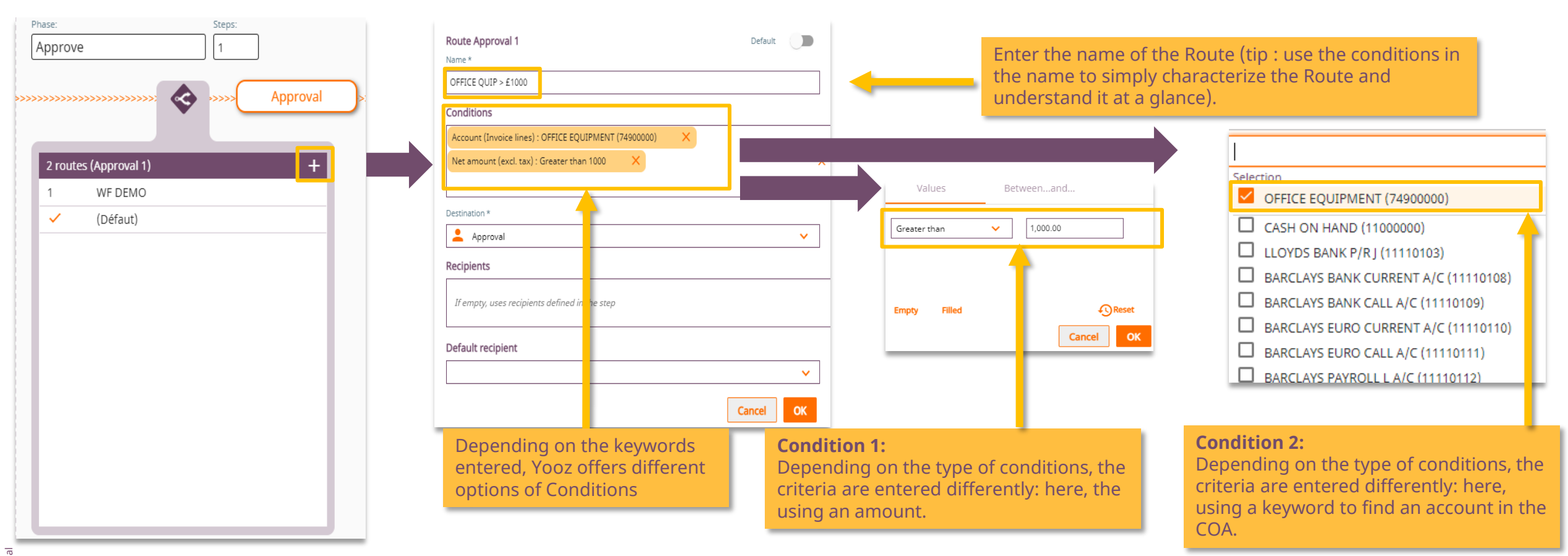

■ This example of a Route uses 2 conditions. You can obviously multiply them by as many as the selection criteria you want to cross in order to establish a more precise Route. Click on the pencil to modify a condition.

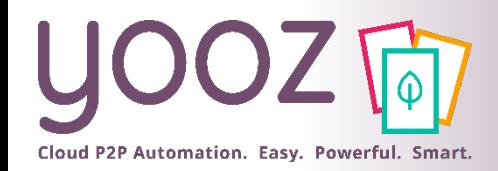

Steps:

Phase:

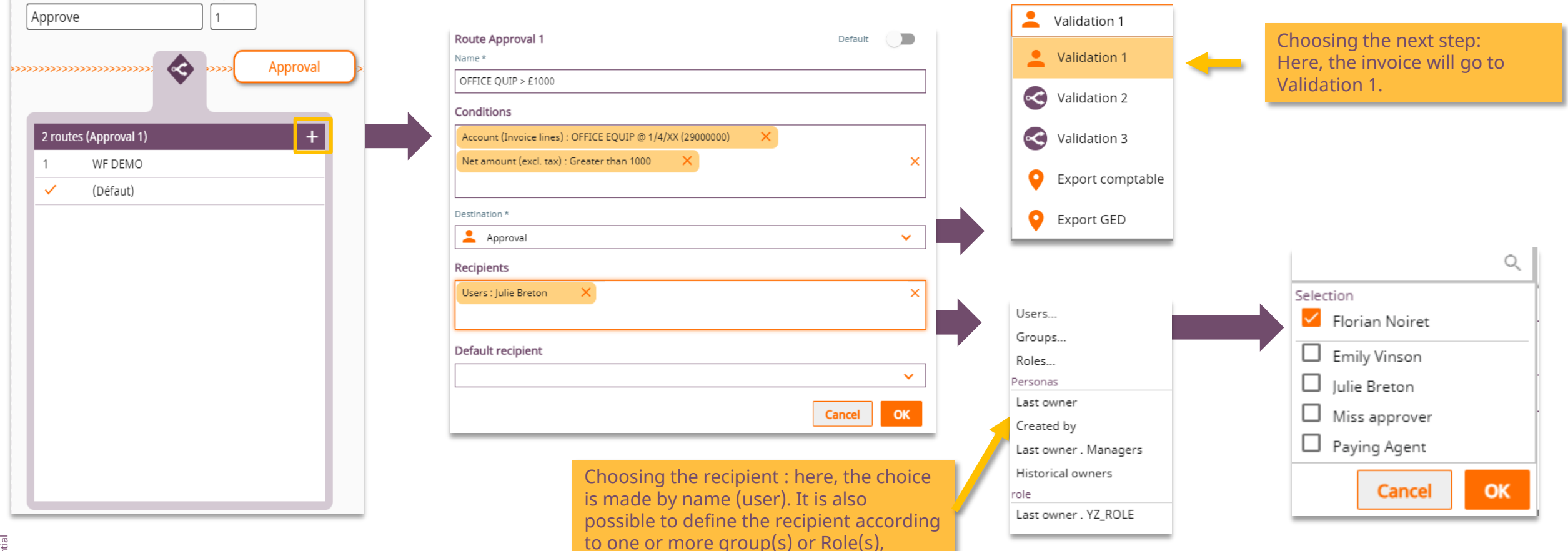

■ This example results in the following behavior: invoices from Office Equipment with an amount greater than \$1,000 will go to Florian.

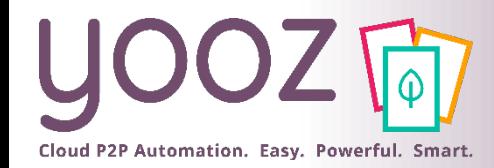

# Managing priority

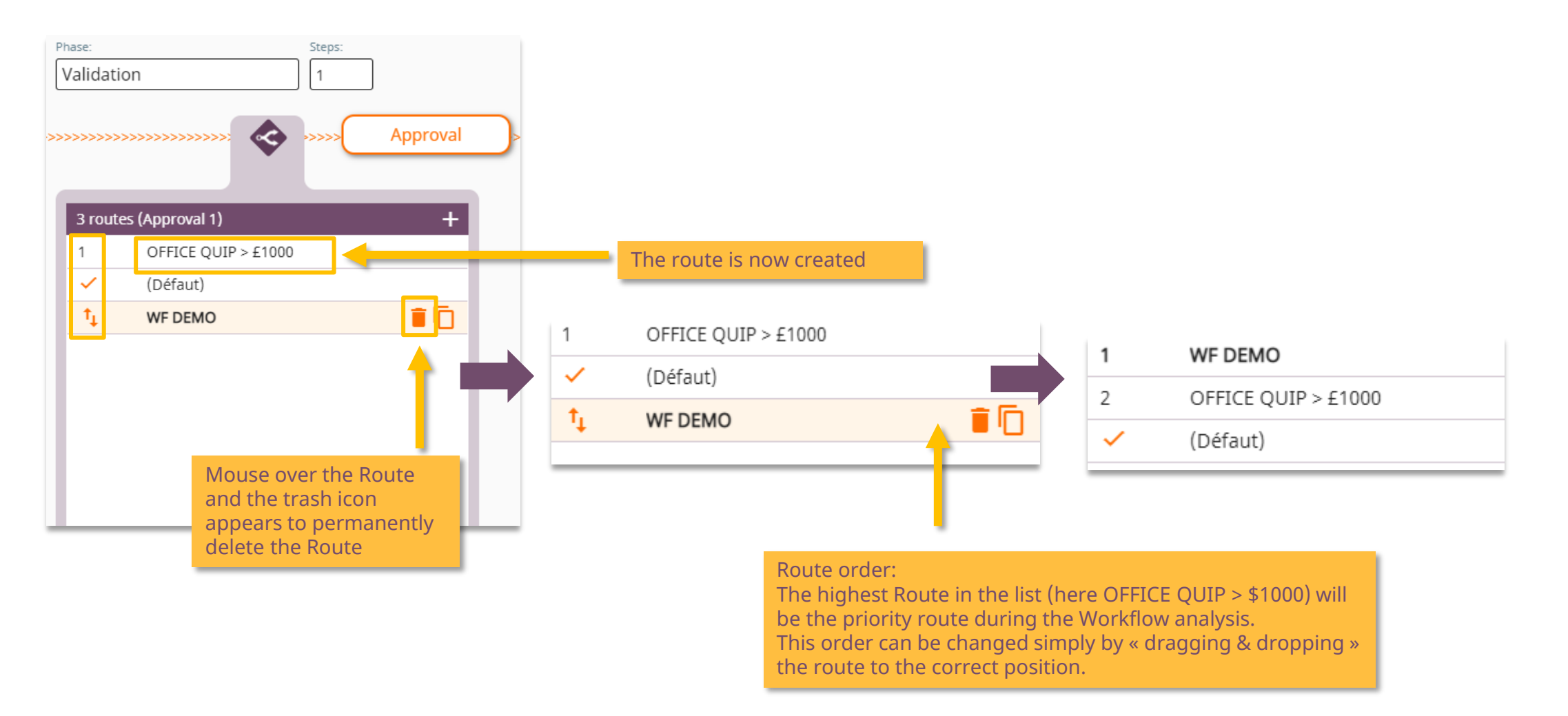

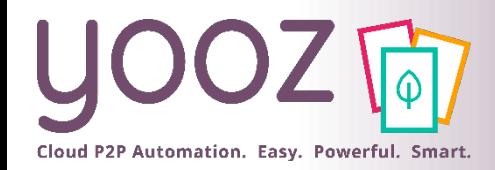

# Duplicate a Route on the same Step

■ Duplication is here to create a similar Route quickly and then modify it :

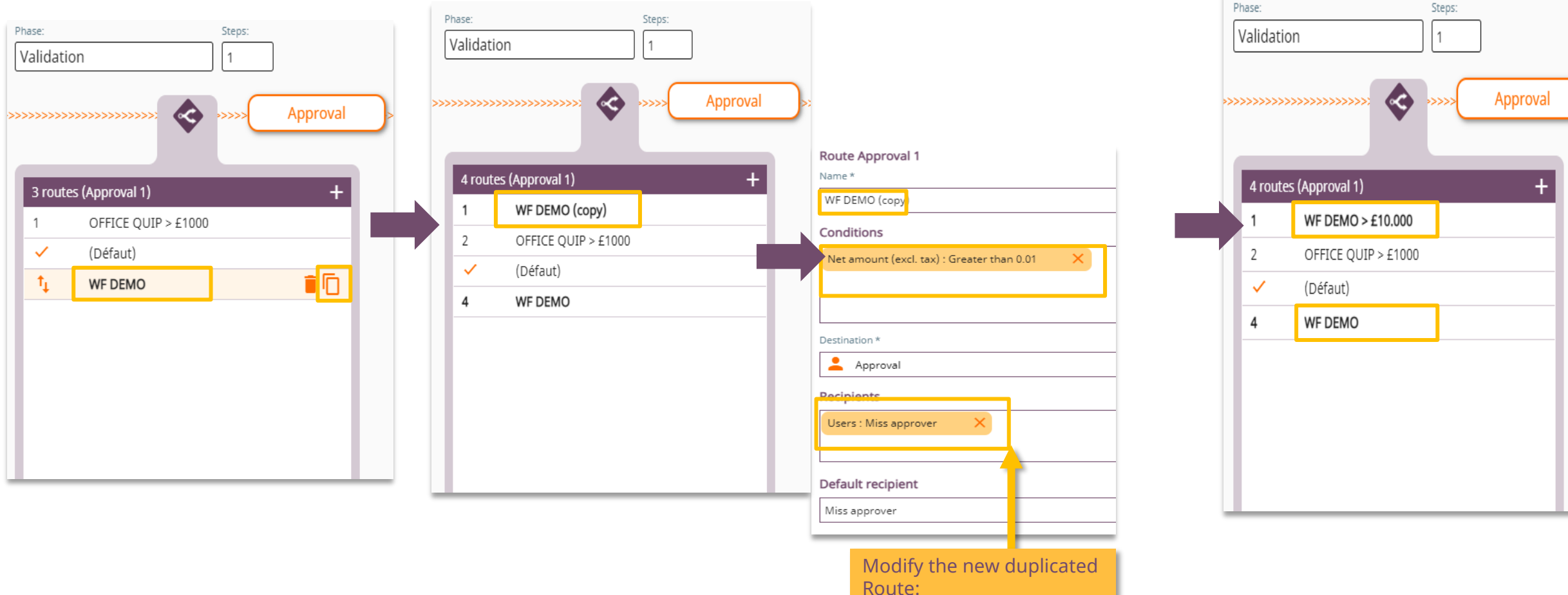

- Name - Conditions - Recipients

Yooz 2021 - Confidential © Yooz 2021 - Confidential  $\circ$ 

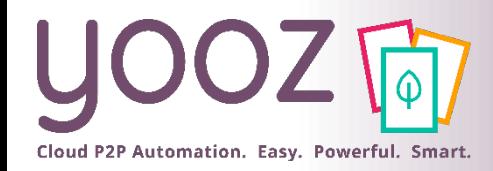

© Yooz 2021 - Confidential

© Yooz 2021 - Confidential

# Modifying an existing Route

#### Every Route can be modified:

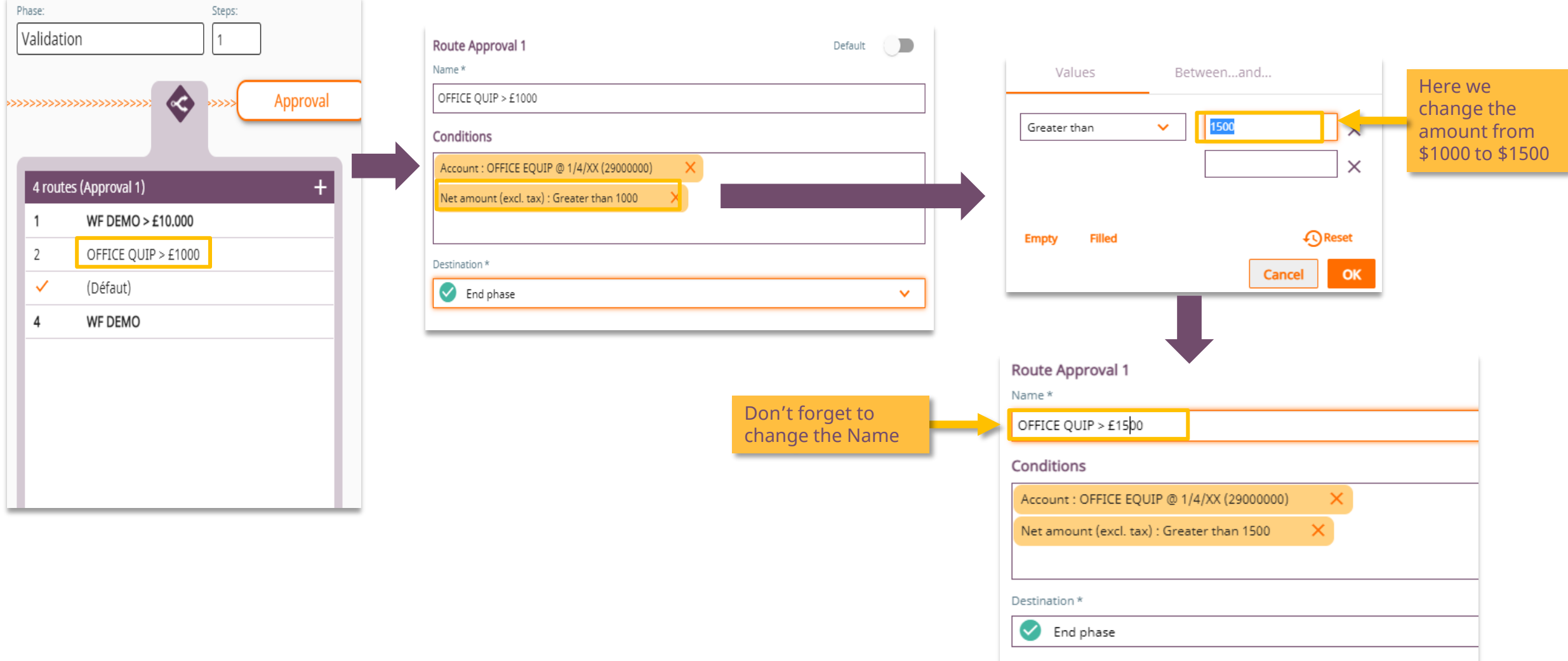

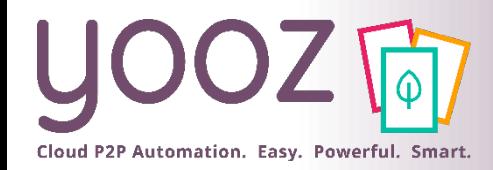

# Replicating a Route (1/2)

■ Once a Route is created on one step (Validation 1), then we need to create Route on next step, the Replication feature facilitate that.

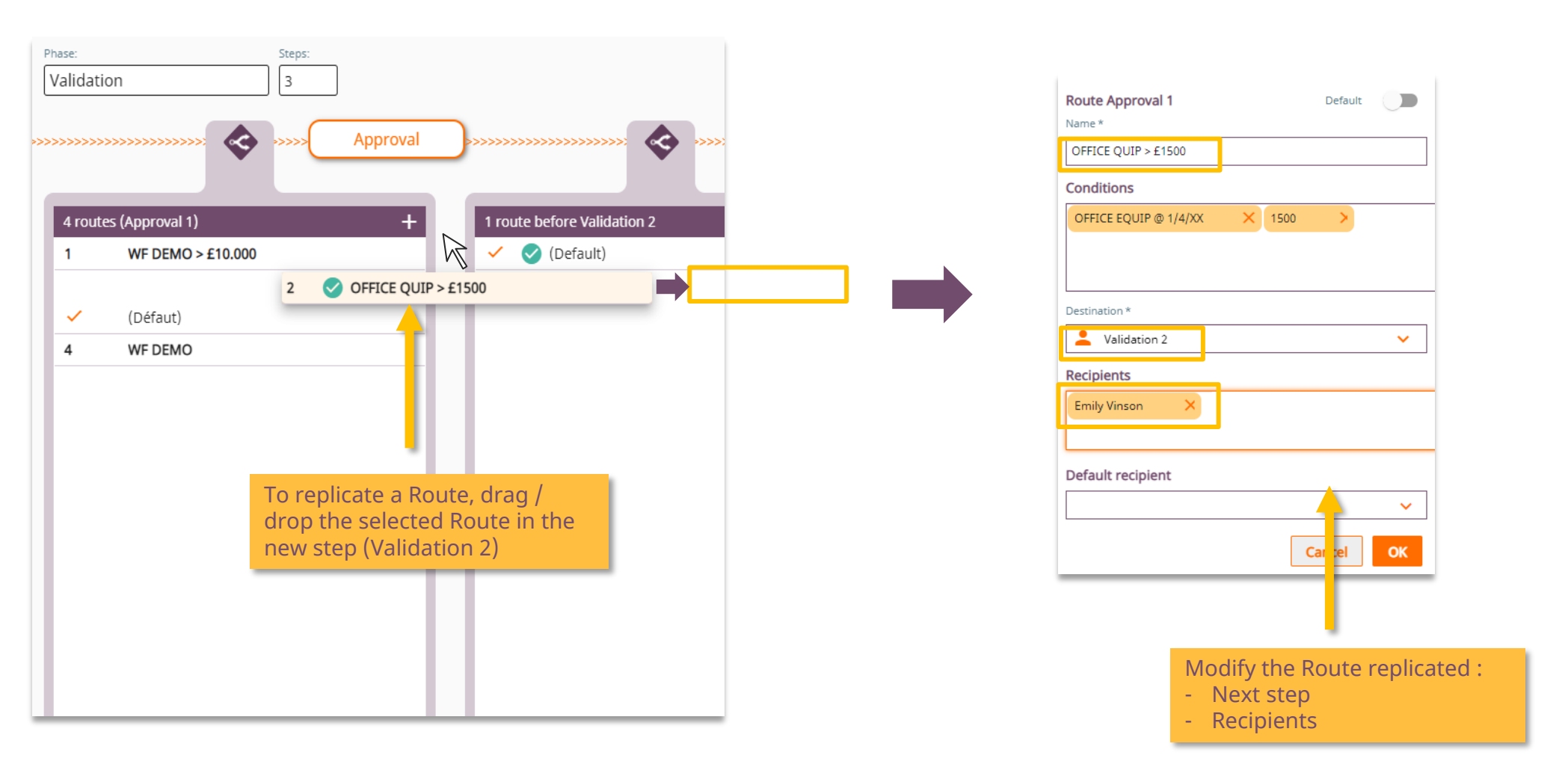

Yooz 2021 - Confidential © Yooz 2021 - Confidential  $\circ$ 

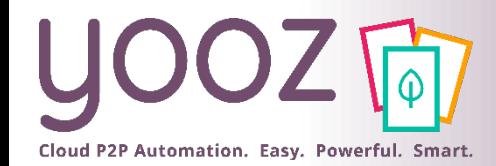

## Replicating a Route (2/2)

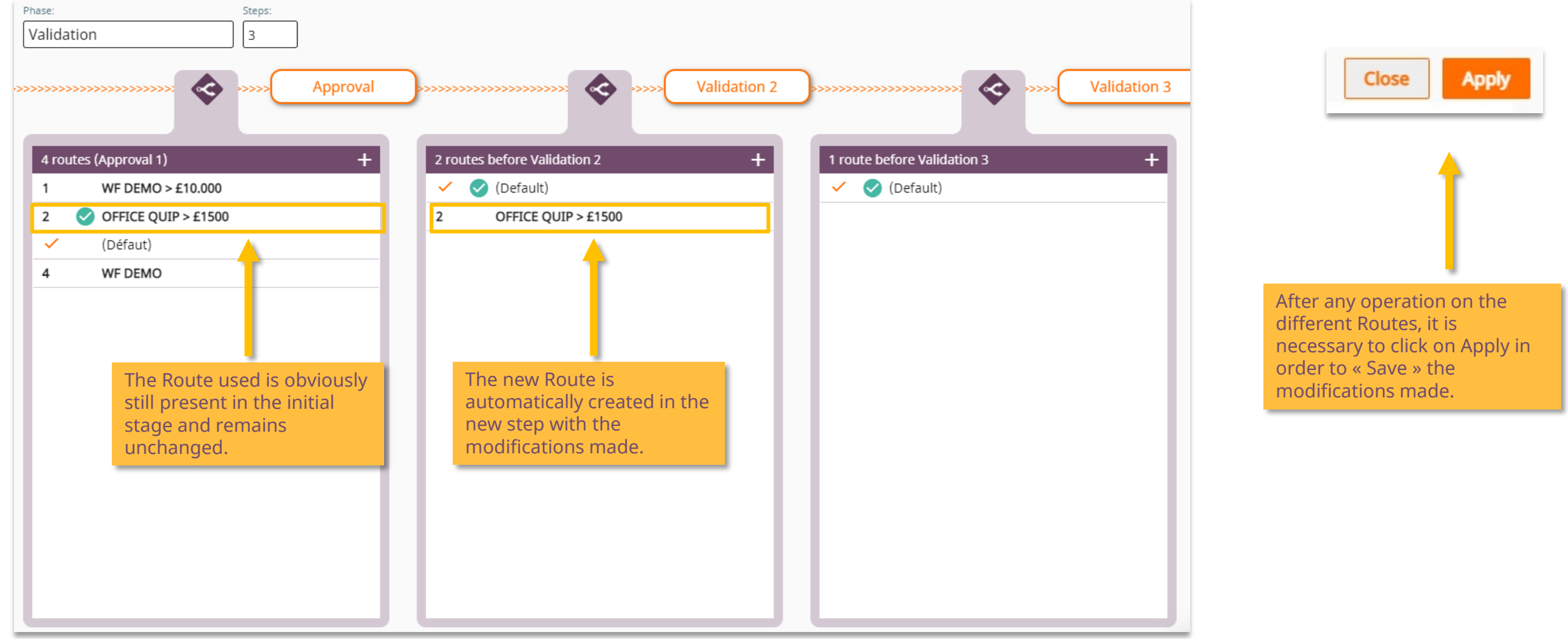

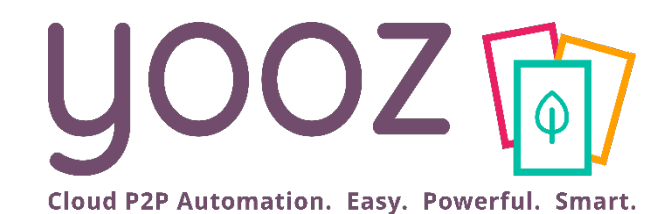

# Questions / Answers